# Mini fichier

# **Nombres**

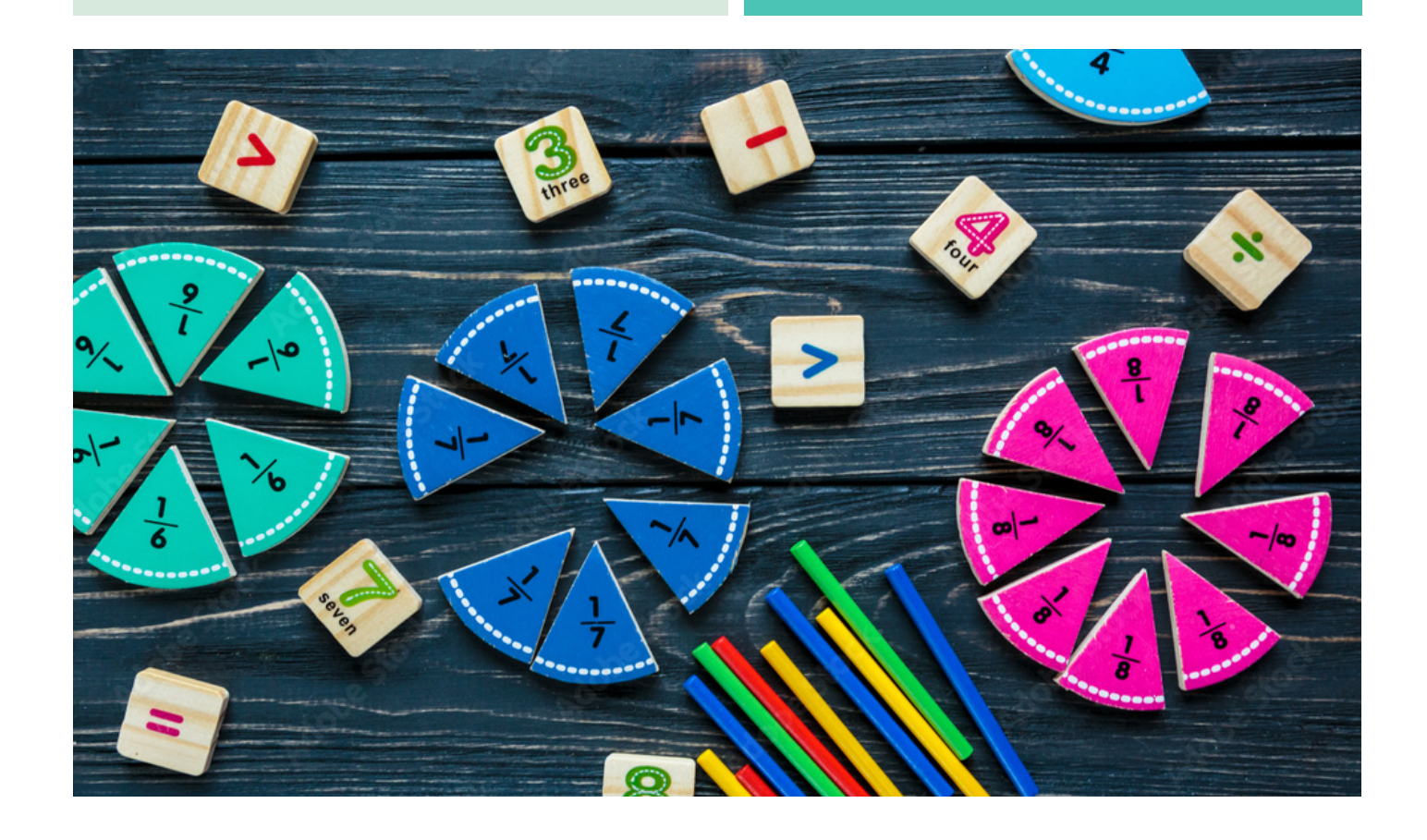

CM1

### **Revoir les nombres jusqu'à 9 999 \***

### 1. Écris ces nombres en chiffres.

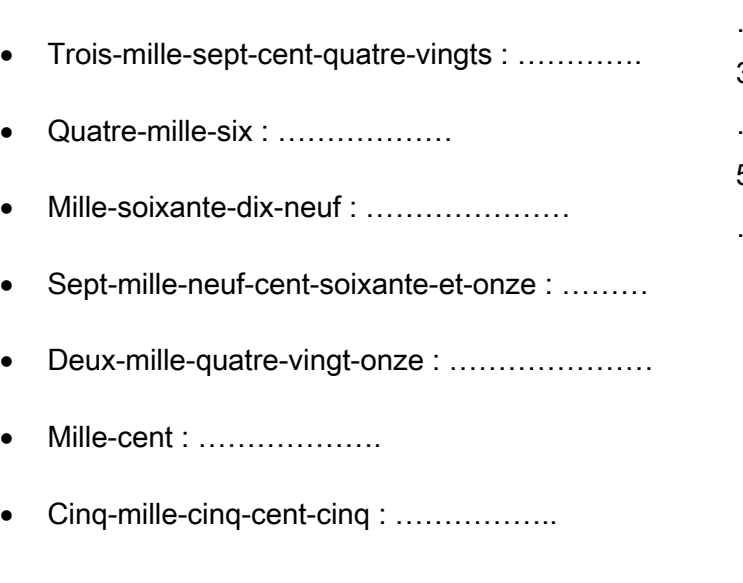

Neuf-mille-six-cent-vingt: ........................

### 2. Écris ces nombres en lettres.

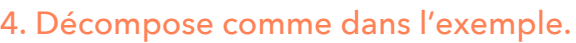

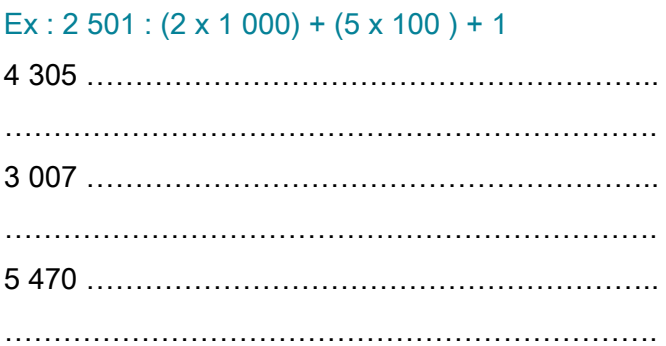

### 5. Range dans l'ordre croissant.

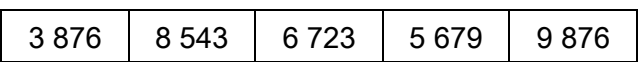

''''''''(('''''''''''''((

''''''''(('''''''''''''((

### 6. Range dans l'ordre décroissant.

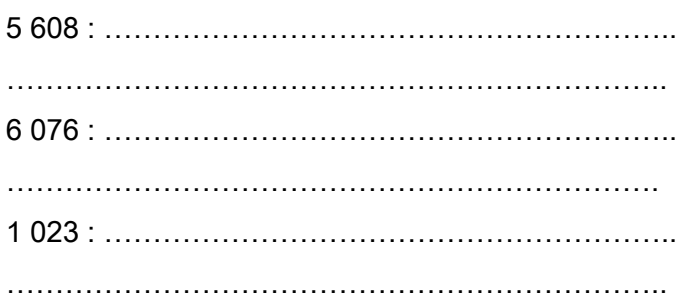

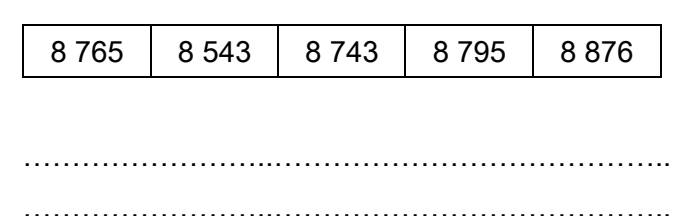

### 7. Encadre les nombres au millier près.  $Ex: 3000 < 3452 < 4000$

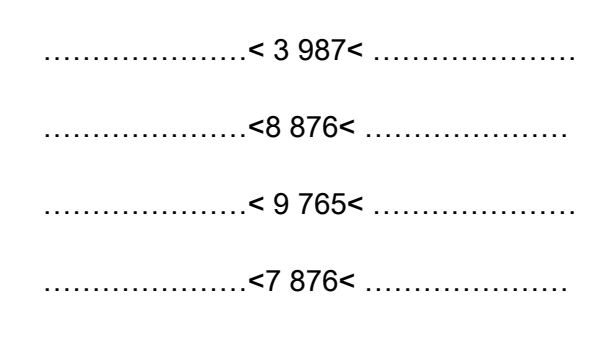

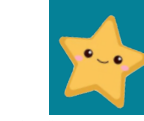

### 3. Complète avec < ou >.

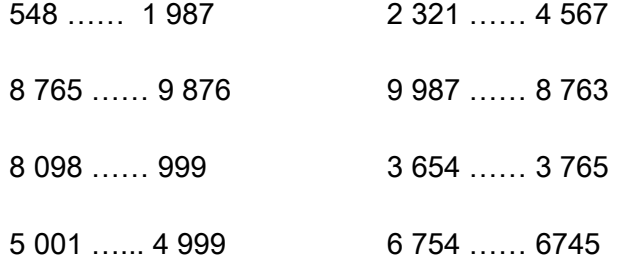

### Revoir les nombres jusqu'à 9 999

### 1. Écris ces nombres en chiffres.

- Neuf-mille-six-cent-vingt : .....................
- Quatre-mille-six: ..................
- Mille-soixante-dix-neuf: ......................
- Sept-mille-neuf-cent-soixante-et-onze: ......
- Deux-mille-quatre-vingt-onze:...............
- Mille-cent: ...................
- Cinq-mille-cinq-cent-cinq:................

### 4. Décompose comme dans l'exemple.

 $Ex: 2501: (2 \times 1000) + (5 \times 100) + 1$ 

3 0 0 7

### 5. Range dans l'ordre croissant.

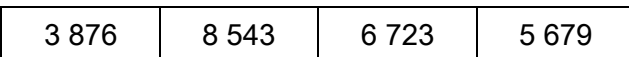

8876

. . . . . . . . . . . . . . . . . . . 

### 2. Écris ces nombres en lettres.

### 6. Range dans l'ordre décroissant.

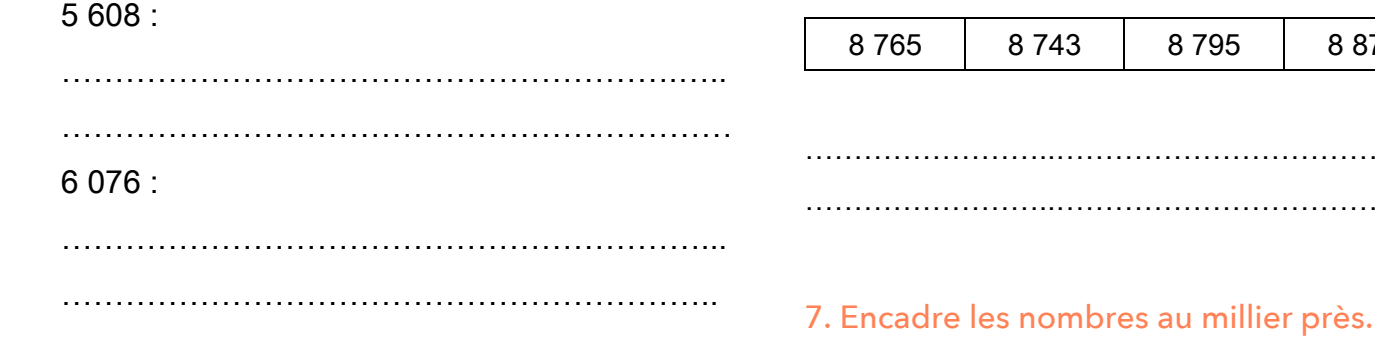

### 3. Complète avec < ou >.

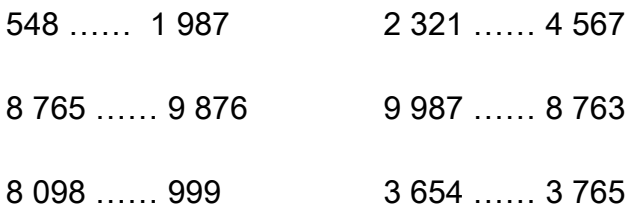

### $Ex: 3000 < 3452 < 4000$

- 
- ......................<8 876< ......................
- 

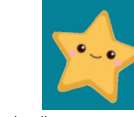

## Lire, écrire, décomposer les nombres de 0 à 99 999 \*

1. Réécris ces nombres en séparant bien les classes et en enlevant les zéros inutiles.  $Ex: 056258: 56258$ 

- 43591 : ..................................
- 
- $006764:$
- 
- 
- $20052:$

#### 2. Écris ces nombres en chiffres.

Soixante-quinze-mille-trois-cent-soixante-dix-

 $neuf:$  ...................

- Trente-sept-mille-sept-cent-quatre-vingts :
- Quatre-vingt-dix-huit-mille-six: .....................
- 
- Cinquante-quatre-mille-soixante-seize :

- Soixante-mille-six-cent-vingt: .....................
- Quatre-vingt-deux-mille-quarante-deux :
- Quatre-vingt-onze milliers et dix unités :

#### 3. Écris ces nombres en lettres.

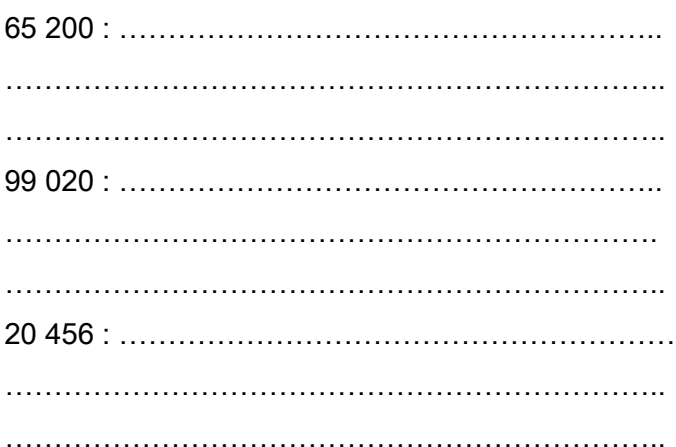

### 4. Décompose comme dans l'exemple. Ex: 12 501:  $(1x10000) + (2x1000) + (5x100) + 1$

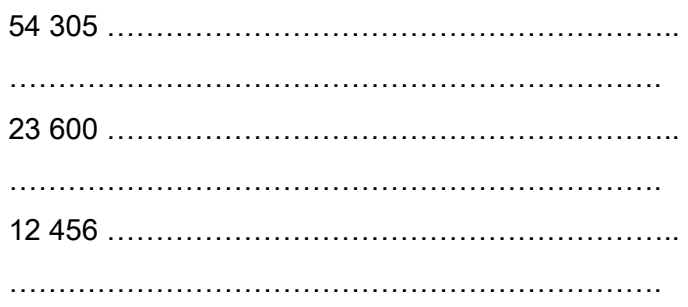

### 5. Recompose ces nombres. Ex:  $(1x10000) + (2x1000) + (5x100) + 1 = 12501$

 $(3 \times 10\,000) + (2 \times 1\,000) + (4 \times 100) + (6 \times 10) + 5$ :

 $(5 \times 10\,000) + (2 \times 1\,000) + (9 \times 100) + 3$ :

 $(2 \times 100)+(3 \times 10000)+(6 \times 1000)$ :

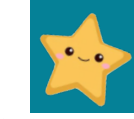

. . . . . . . .

# Lire, écrire, décomposer les nombres de 0 à 99 999

1. Réécris ces nombres en séparant bien les classes et en enlevant les zéros inutiles.  $Ex: 056258: 56258$ 

- 
- $08429:$
- 
- 
- 

3. Écris ces nombres en chiffres.

 $dix$ -neuf : ..................

Soixante-quinze-mille-trois-cent-soixante-

Trente-sept-mille-sept-cent-quatre-vingts :

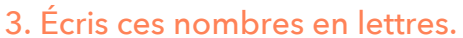

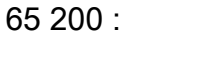

 $99.020 -$ 

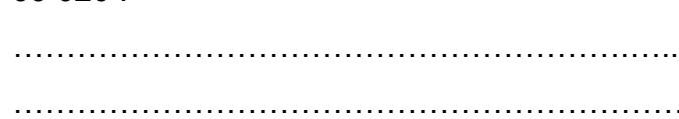

4. Décompose comme dans l'exemple. Ex: 12 501:  $(1x10000) + (2x1000) + (5x100) + 1$ 

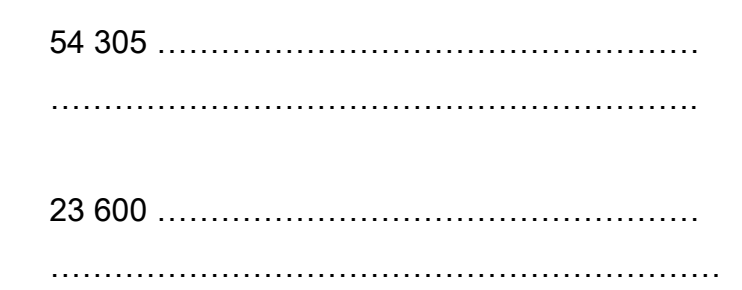

- Quatre-vingt-dix-huit-mille-six:
- Dix-neuf-mille-neuf:

- 
- Cinquante-quatre-mille-soixante-seize :

5. Recompose ces nombres. Ex:  $(1x10000) + (2x1000) + (5x100) + 1 = 12501$  $(3 \times 10\,000) + (2 \times 1\,000) + (4 \times 100) + (6 \times 10) + 5$ :  $(5 \times 10\,000) + (2 \times 1\,000) + (9 \times 100) + 3$ :

Soixante-mille-six-cent-vingt:

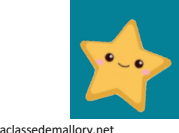

### *<b>Placer, comparer, encadrer et ranger les* **nombres de 0 à 99 999 \***

#### 1. Coche la bonne réponse

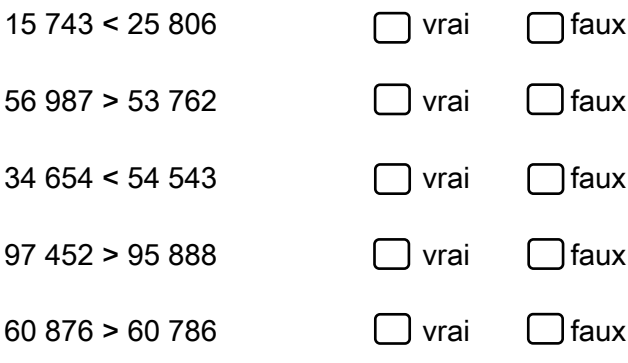

#### 2. Complète avec < ou >.

- 34 673 ...... 3 765
- $74412$  ...... 80 987
- 34 567 ...... 76 876
- 65 765 ..... 65 780
- 84 019 ...... 82 365
- 64 897 ...... 64 876
- 52 697 ..... 54 987
- 67 999 ...... 79 007

3. Encadre les nombres au millier près.  $Ex: 3000 < 3452 < 4000$ 

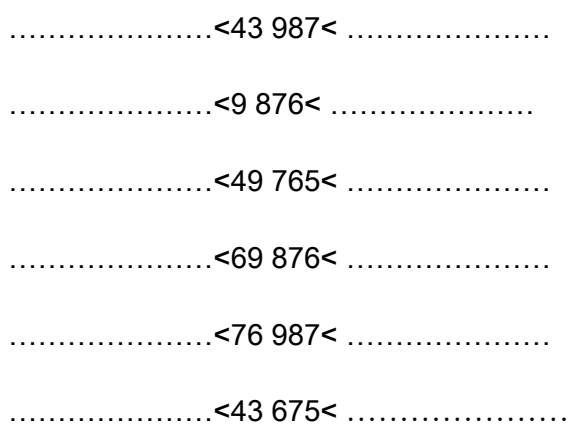

### 4. Range dans l'ordre croissant.

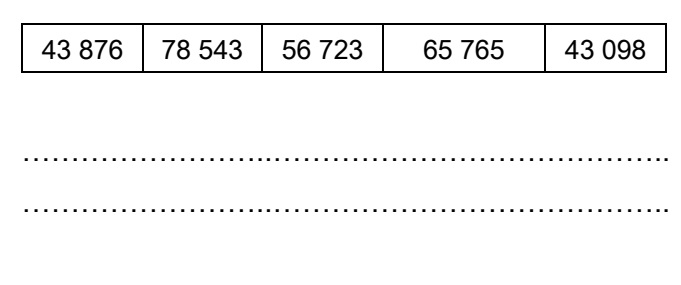

#### 5. Range dans l'ordre décroissant.

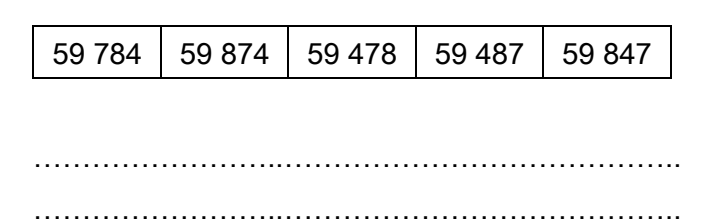

### 6. Colorie selon le code.

 $0 <$  rouge  $<$  10 000  $10001 < b$ leu < 40 000  $40001 <$  vert  $< 70000$ 70 001 < jaune < 99 999

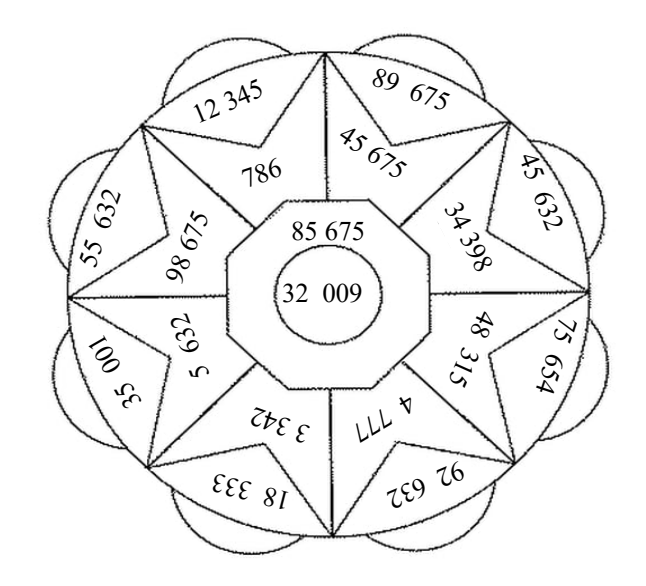

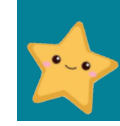

www.laclassedemallory.

#### **ESSEE Placer, comparer, encadrer et ranger les** nombres de 0 à 99 999 4. Range dans l'ordre croissant. 1. Coche la bonne réponse  $15743 < 25806$  $\bigcap$ faux  $\bigcap$  vrai 78 543 43 876 56 723 65 7 65 56 987 > 53 762  $\Box$  vrai  $\Box$ faux  $\Box$  vrai  $\Box$ faux  $34654 < 54543$  $\bigcap$ faux  $97452 > 95888$  $\Box$  vrai 5. Range dans l'ordre décroissant. 59 7 84 59874 59 487 59 847 2. Complète avec < ou >. 34 673 3 765 74 412 ... 80 987 34 567 ...... 76 876 6. Colorie selon le code. 65 765 ... 65 780  $0 <$  rouge  $< 10000$  $10001 < b$ leu < 40 000 84 019 ...... 82 365 40 001 < vert < 70 000 70 001 < jaune < 99 999 64 897 ..... 64 876 52 697 ... 54 987  $89675$ 12345  $456\frac{1}{3}$ 2, 3. Encadre les nombres au millier près. 786  $\mathcal{E}$ **365AS**  $632$  $Ex: 3000 < 3452 < 4000$  $55$ 85 675  $\infty$ 32 009  $\mathcal{E}$  $48$  $\approx$  $\hat{\mathcal{S}}$  $s_{\ell}$ 654  $\Omega$  $\mathcal{L}$  $LLL^{\nu}$ .........................<9 876< .......................  $z_{\text{ref}}$ 759 26  $\mathcal{E}\mathcal{E}\mathcal{E}\mathcal{E}$

www.laclassedemallory.

.........................<76 987< .......................

### **Lire, écrire, décomposer les nombres de 0 à 999 999 \***

### 1. Écris ces nombres en chiffres.

- Huit-cent-soixante-quinze -mille-trois-centsoixante-dix-neuf :
- Trente-cinq- mille-sept-cent- huit :

'''''''''''''''''''''

'''''''''''''''''''''

'''''''''''''''''''''

'''''''''''''''''''''

'''''''''''''''''''''

- Huit-cent-quatre-mille-six-cent-vingt-quatre : '''''''''''''''''''''
- Cent-neuf- mille-trois-cent-soixante-huit : '''''''''''''''''''''
- Vingt-huit-mille-trente-deux :
- Cent-un-mille-cinq-cent-sept:
- Deux-cent-trente-neuf-mille-vingt-six:

### 2. Pour chaque nombre en lettres, surligne l'écriture en chiffres qui correspond.

- Quarante-neuf-mille-dix-huit 49 018 409 018 49 108
- Deux-cent- mille-trente-deux +\$\$ \*,+ +\$\* \$,+""""""" +\$\$ \$,+
- Cent-huit-mille-soixante-seize \*\$% #\*# \*\$% \$)#"""""""" \*\$%"")#
- Quatre-vingt-dix-sept-mille-trente 80 017 030 97 030 817 030
- Soixante-dix-neuf-mille-deux 79 002 619 002 79 102

### 3. Écris ces nombres en lettres.

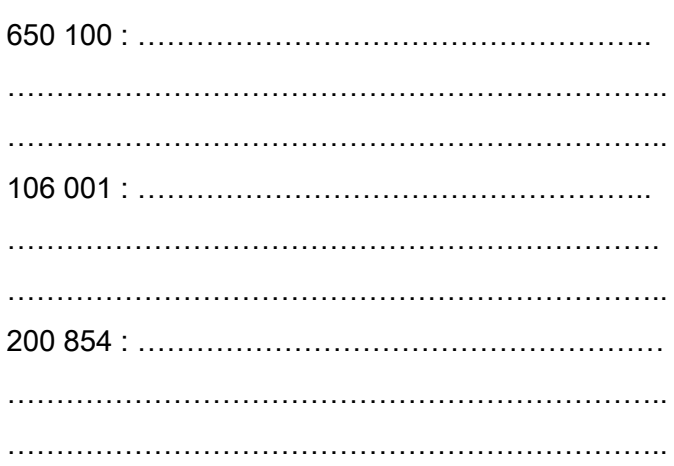

### 4. Décompose comme dans l'exemple.  $Ex: 12\,501: (1x10\,000) + (2 \times 1\,000) + (5 \times 100) + 1$

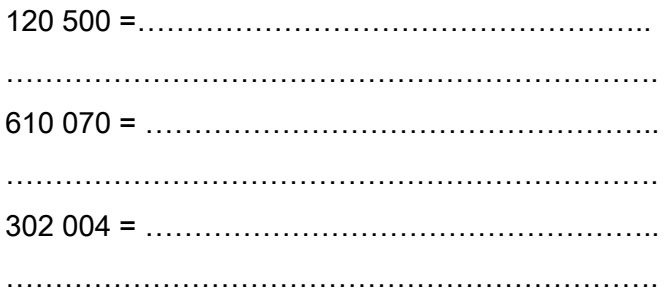

### 5. Recompose ces nombres.  $\text{Ex}$  : (1x10 000) + (2 x 1 000) + (5 x 100 ) + 1 = 12501

 $(5 \times 100\,000)+(3 \times 10\,000)+(2 \times 1\,000)+(4 \times 10) =$ 

''''''''''''

 $(8 \times 100\,000) + (3 \times 10\,000) + (9 \times 1\,000) + 3 =$ 

''''''''''''''

.....................................

 $(4 \times 10\,000)+(2 \times 100\,000)+(6 \times 1\,000)+(9 \times 100)$  =

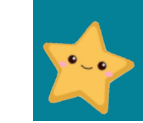

## Lire, écrire, décomposer les nombres de 0 à 999 999

### 1. Écris ces nombres en chiffres.

Huit-cent-soixante-quinze-mille-trois-centsoixante-dix-neuf :

- Trente-cing- mille-sept-cent- huit:
- Huit-cent-quatre-mille-six-cent-vingt-quatre:
- Cent-neuf- mille-trois-cent-soixante-huit :

- Vingt-huit-mille-trente-deux :
- Cent-un-mille-cinq-cent-sept:
	-

### 2. Pour chaque nombre en lettres, surligne l'écriture en chiffres qui correspond.

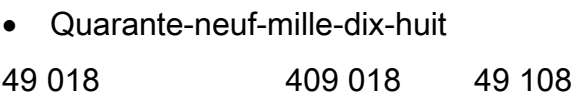

- Deux-cent- mille-trente-deux 200 132 201 032 200 032
- Cent-huit-mille-soixante-seize 108 616 108 076 108 76
- Quatre-vingt-dix-sept-mille-trente 80 017 030 97 030 817 030
- Soixante-dix-neuf-mille-deux 79 002 619 002 79 102

### 3. Écris ces nombres en lettres.

### 650 100:

 $106001 -$ 

4. Décompose comme dans l'exemple. Ex: 12 501:  $(1x10000) + (2x1000) + (5x100) + 1$ 

### $120500 =$

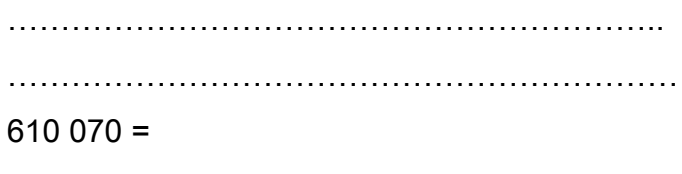

5. Recompose ces nombres.

Ex:  $(1x10000) + (2x1000) + (5x100) + 1 = 12501$ 

 $(5 \times 100\,000) + (3 \times 10\,000) + (2 \times 1\,000) + (4 \times 10)$ 

 $(8 \times 100\,000)+(3 \times 10\,000)+(9 \times 1\,000)+3$ 

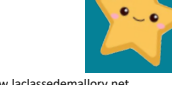

### *<b>Placer, comparer, encadrer et ranger les* **nombres de 0 à 999 999 \***

#### 1. Coche la bonne réponse

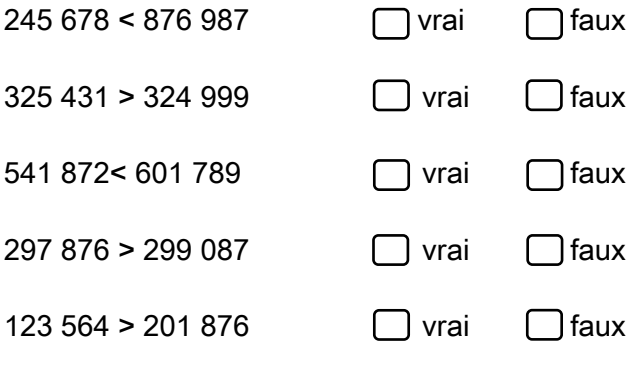

#### 2. Complète avec < ou >.

- $345673$  , 39, 765
- 74 412 ....... 80 987
- 234 567 ...... 176 876
- 765 765 ..... 765 780
- 984 019 ...... 942 365
- 654 897 ...... 654 876
- 952 697 ..... 654 987
- 67 999 ...... 679 007
- 819 765...... 89 654

#### %J )#!''"%J #!I 3. Encadre les nombres au millier près.  $Ex: 3000 < 3452 < 4000$

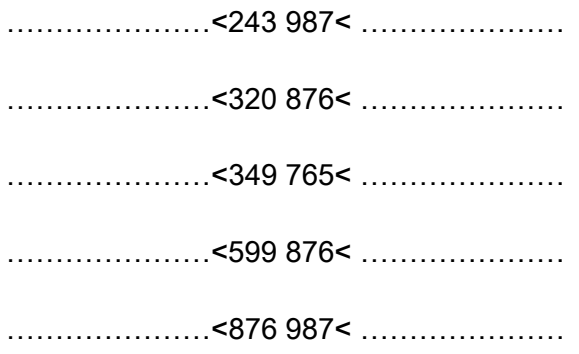

4. Range dans l'ordre croissant.

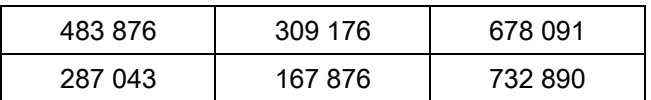

''''''''(('''''''''''''((

''''''''(('''''''''''''((

#### 5. Range dans l'ordre décroissant.

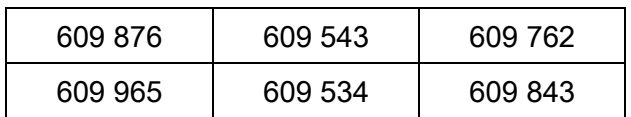

''''''''(('''''''''''''((

''''''''(('''''''''''''((

### 6. Colorie selon le code.

 $0 <$  rouge  $<$  100 000  $100001 < b$ leu < 200 000 200 001 < vert < 500 000 500 001 < jaune < 999 999

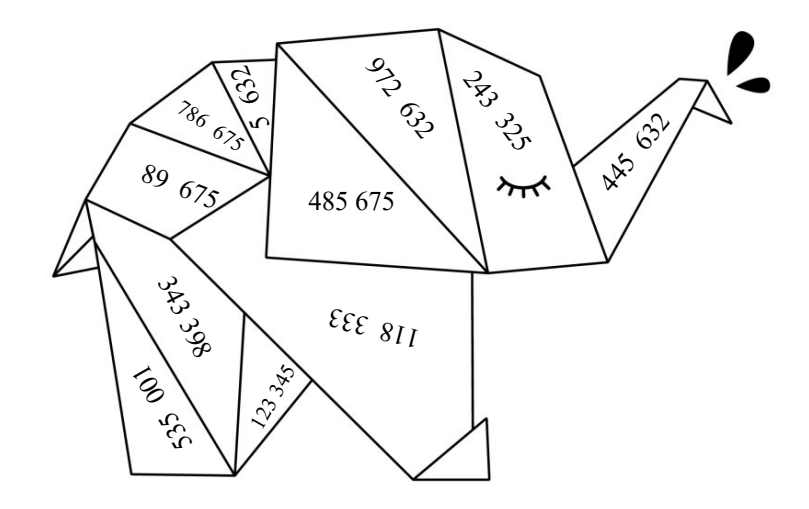

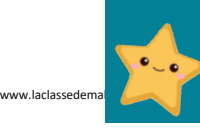

### **READER Placer, comparer, encadrer et ranger les** nombres de 0 à 999 999

#### 1. Coche la bonne réponse

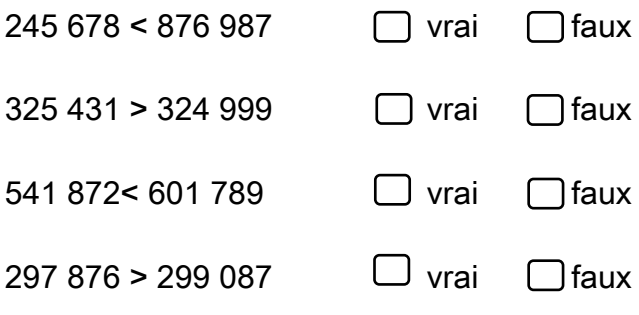

#### 2. Complète avec < ou >.

- 345 673 ...... 39 765
- 74 412 ....... 80 987
- 234 567 ...... 176 876
- 765 765 ..... 765 780
- 984 019 ...... 942 365
- 654 897 ...... 654 876
- 952 697 ..... 654 987
- 67 999 ...... 679 007

3. Encadre les nombres au millier près.  $Ex: 3000 < 3452 < 4000$ 

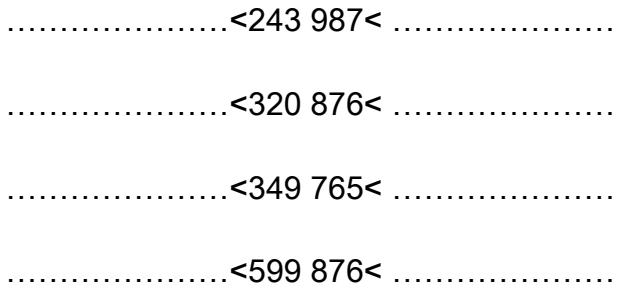

4. Range dans l'ordre croissant.

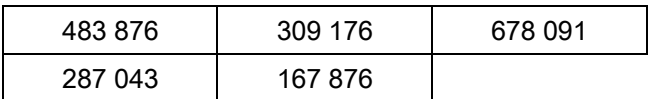

#### 5. Range dans l'ordre décroissant.

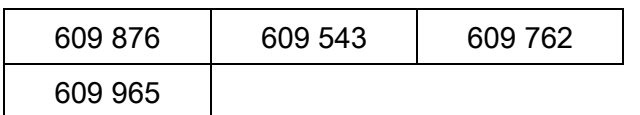

### 6. Colorie selon le code.

 $0 <$  rouge  $< 100000$ 100 001 < bleu < 200 000  $200001 <$  vert < 500 000 500 001 < jaune < 999 999

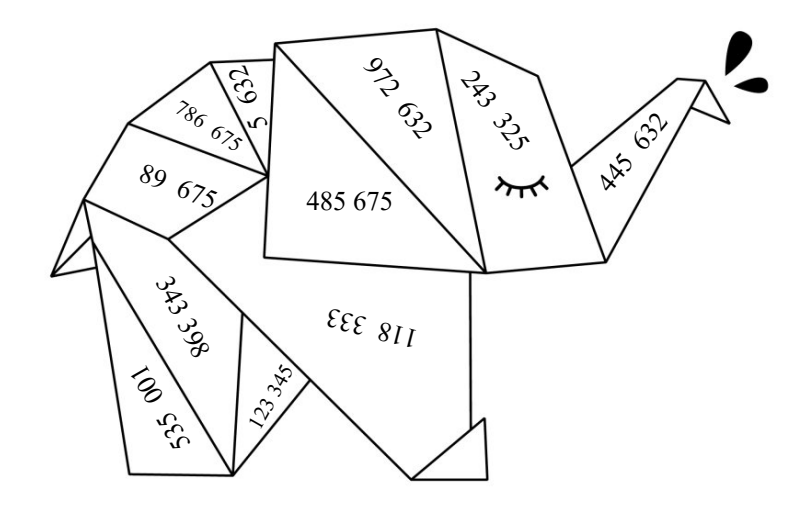

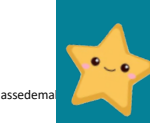

### **Lire, écrire, décomposer les nombres de 0 à 999 999 999 \***

### 1. Écris ces nombres en chiffres en t'aidant du tableau ci-dessous.

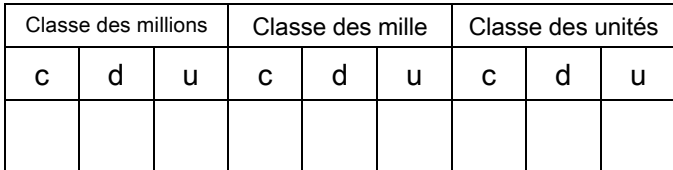

- Huit-cent-soixante-quinze-millions-cinq-centvingt-mille-trois-cent-soixante-dix-neuf :
- Trente-cinq-millions -trois- mille-sept-cent- huit : '''''''''''''''''''''

'''''''''''''''''''''

Huit-cent-quatre-millions-six-cent-vingt-quatre: '''''''''''''''''''''

Cent-neuf-millions-mille-trois-cent-six:

- '''''''''''''''''''''
- Vingt-huit-millions-trente-deux-mille: '''''''''''''''''''''
- Un-million-cinq-cent-sept-mille-deux-cents : '''''''''''''''''''''

### 2. Pour chaque nombre en lettres, surligne l'écriture en chiffres qui correspond.

Quarante-neuf-millions-dix-huit-mille 49 000 018 49 018 000 49 018

Deux-cent-millions-mille-trente-deux 200 001 032 200 000 032 200 100 032

Cent-huit-millions-soixante-seize \*\$\$ \$%#"\$\*# \*\$% #\*# \$\$\$""""""""\*\$% \$\$\$ \$)#

Quatre-vingt-dix-sept-millions-trente 80 017 030 97 030 000 97 000 030

Soixante-dix-neuf-millions- dix-mille-deux 79 010 002 619 010 002 79 102 000

### 3. Écris ces nombres en lettres.

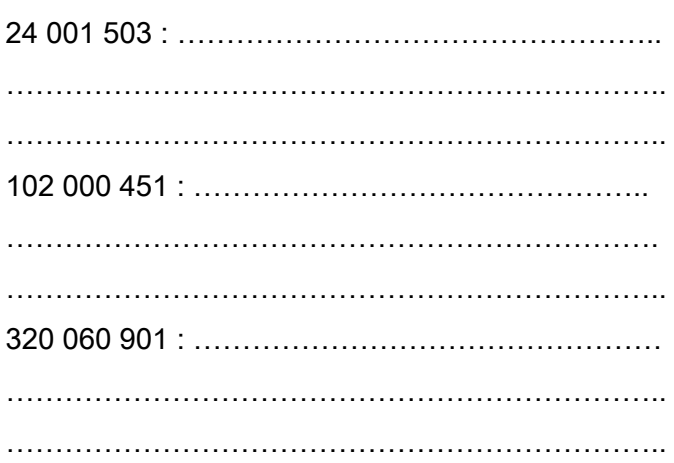

### 4. Décompose comme dans l'exemple.  $Ex: 12\,501: (1x10\,000) + (2 \times 1\,000) + (5 \times 100) + 1$

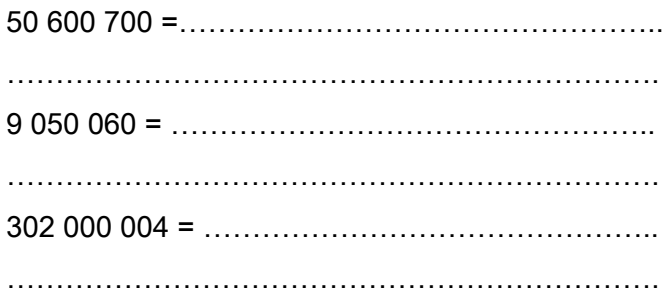

### 5. Recompose ces nombres.  $\text{Ex}: (1 \times 10000) + (2 \times 1000) + (5 \times 100) + 1 = 12501$

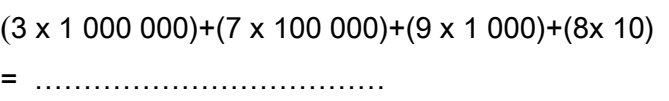

 $(8 \times 100\,000\,000)+(3 \times 100\,000)+(7 \times 100)+9 =$ 

''''''''''''''

.....................................

 $(4 \times 10\,000\,000)+(2 \times 100\,000)+(6 \times 100)$  =

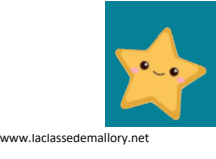

## Lire, écrire, décomposer les nombres de 0 à 999 999 999

### 1. Écris ces nombres en chiffres en t'aidant du tableau ci-dessous.

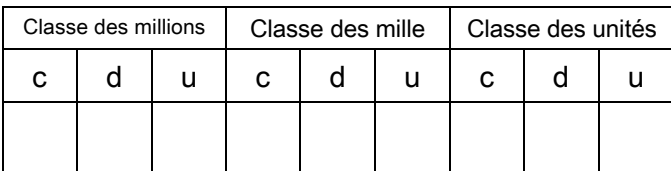

- Huit-cent-soixante-quinze-millions-cinqcent-vingt-mille-trois-cent-soixante-dix-
- Trente-cinq-millions -trois- mille-sept-cent-
- Huit-cent-quatre-millions-six-cent-vingt-Cent-neuf-millions-mille-trois-cent-six:
- Vingt-huit-millions-trente-deux-mille:

### 2. Pour chaque nombre en lettres, surligne l'écriture en chiffres qui correspond.

- Quarante-neuf-millions-dix-huit-mille 49 000 018 49 018 000 49 018
- Deux-cent-millions-mille-trente-deux 200 001 032 200 000 032 200 100 032
- Cent-huit-millions-soixante-seize 100 086 016 108 616 000 108 000 076
- Quatre-vingt-dix-sept-millions-trente 80 017 030 97 030 000 97 000 030

#### 3. Écris ces nombres en lettres.

### 24 001 503 ·

### 102 000 451 :

### 

4. Décompose comme dans l'exemple. Ex: 12 501:  $(1x10000) + (2x1000) + (5x100) + 1$ 

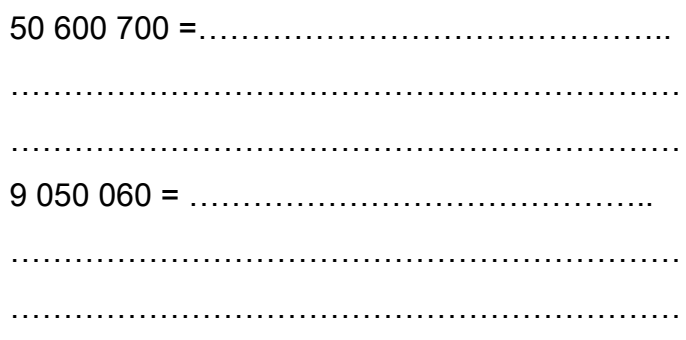

### 5. Recompose ces nombres. Ex:  $(1x10000) + (2x1000) + (5x100) + 1 = 12501$

 $(3 \times 100000)$ + $(7 \times 10000)$ + $(9 \times 1000)$ +8 

(8 x 100 000 000) + (3 x 100 000) + (7 x 100) + 9

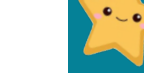

### **READER Placer, comparer, encadrer et ranger les** nombres de 0 à 999 999 999 \*

### 1. Coche la bonne réponse

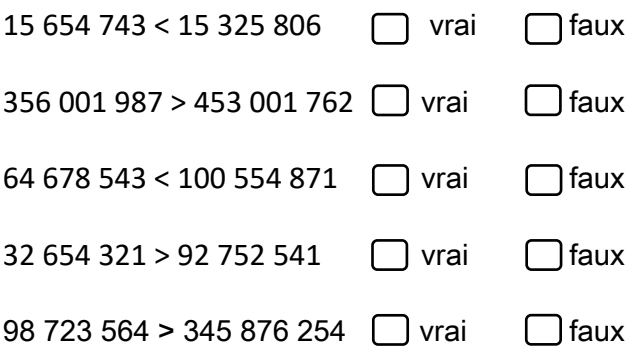

### 2. Complète avec < ou >.

- 87 654 543 ..... 9 997 432
- 78 654 432 ...... 78 345 654
- 103 987 432 ..... 103 876 543
- 203 654 432 ......302 345 654
- 99 999 999 ...... 111 111 111
- 102 356 987....... 102 356 879
- 56 098 654 ...... 506 098 654
- 453 678 543 ....... 453 987 654
- 89 654 765 ...... 89 654 098

### 3. Encadre les nombres à l'unité près  $Ex: 3,453,985 \le 3,453,986 \le 3,453,987$

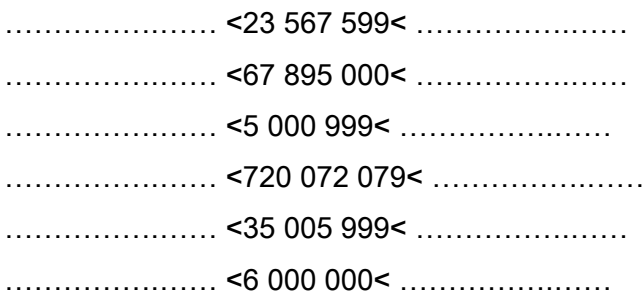

4. Range dans l'ordre croissant.

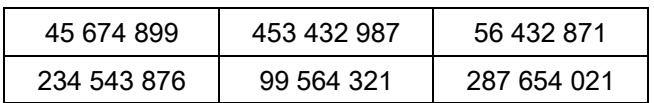

6. Classe ces pays européens du plus peuplé au moins peuplé. Attention ! Écris les noms des pays et pas les nombres.

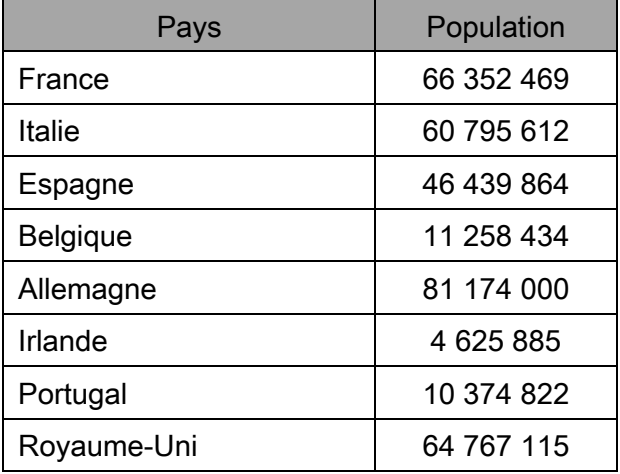

2 : ............................. 4 : ............................ 8 : ............................

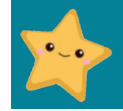

#### **ESSEEP:** Placer, comparer, encadrer et ranger les nombres de 0 à 999 999 999 4. Range dans l'ordre croissant. 1. Coche la bonne réponse 15 654 743 < 15 325 806  $\bigcap$  faux  $\Box$ vrai 45 674 899 453 432 987 56 432 871 234 543 876 356 001 987 > 453 001 762  $\Box$  vrai l Ifaux 64 678 543 < 100 554 871  $\bigcap$  faux I I vrai  $32654321 > 92752541$  $\Box$  vrai  $\bigcap$ faux 2. Complète avec < ou >. 6. Classe ces pays européens du plus 87 654 543 ...... 9 997 432 peuplé au moins peuplé. Attention ! Écris les noms des pays et pas les nombres. 78 654 432 ....... 78 345 654 Pays Population 103 987 432 ..... 103 876 543 France 66 352 469 203 654 432 ......302 345 654 **Italie** 60 795 612 99 999 999 ... .. 111 111 111 Espagne 46 439 864 Belgique 11 258 434 102 356 987....... 102 356 879 Allemagne 81 174 000 56 098 654 ...... 506 098 654 Royaume-Uni 64 767 115 453 678 543 ....... 453 987 654 2 : ............................. 3. Encadre les nombres à l'unité près  $Ex: 3,453,985 < 3,453,986 < 3,453,987$ 4 : ............................

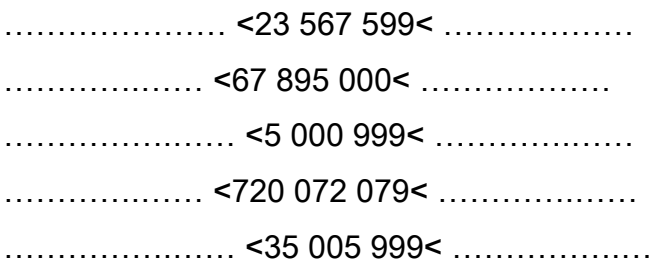

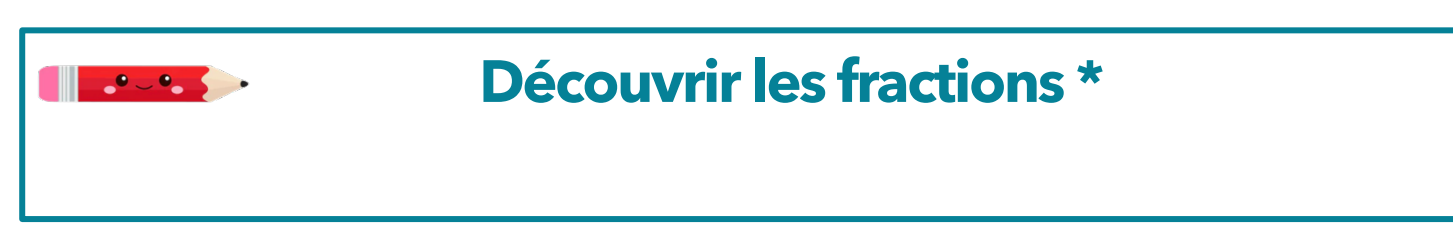

### 1. Relie chaque fraction à sa représentation.

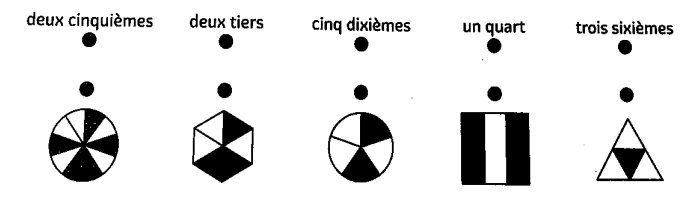

### 2. Écris la fraction représentée par la partie 4. Écris ces fractions en chiffres. grisée.

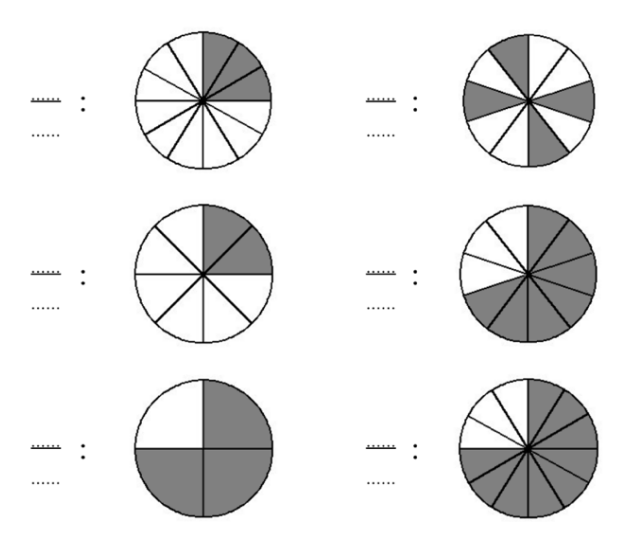

### 3. Colorie la fraction demandée.

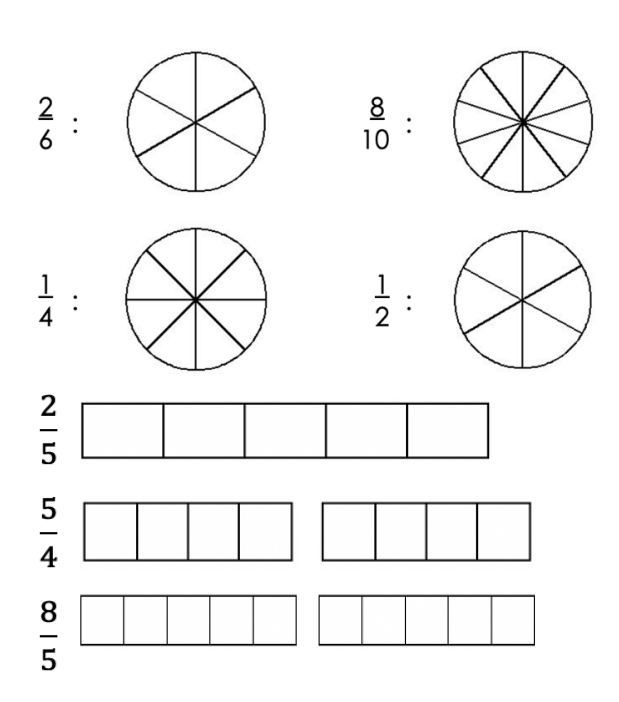

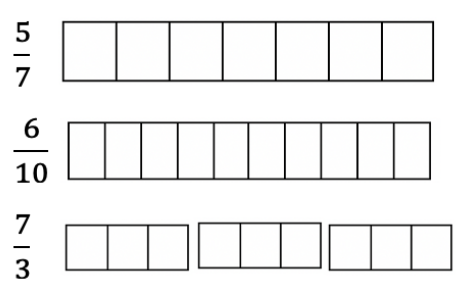

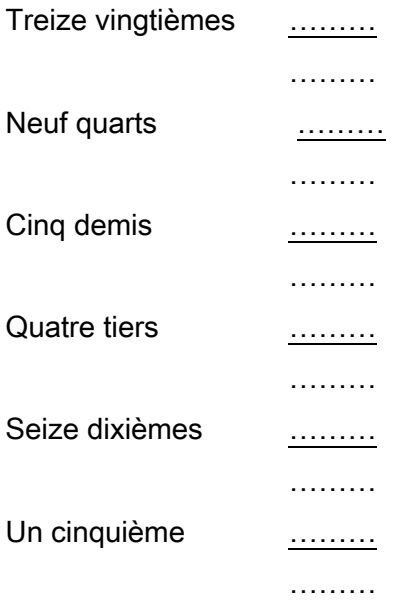

### 5. Écris ces fractions en lettres.

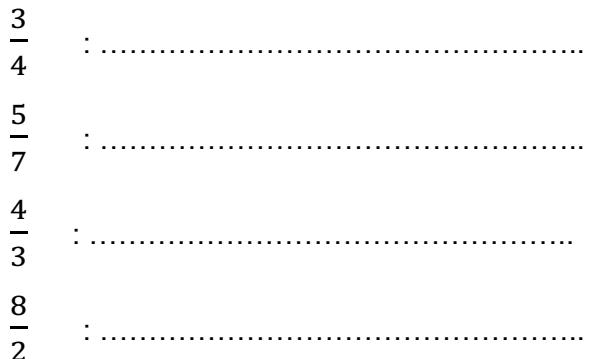

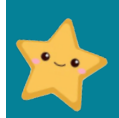

www.laclassedemallory.net

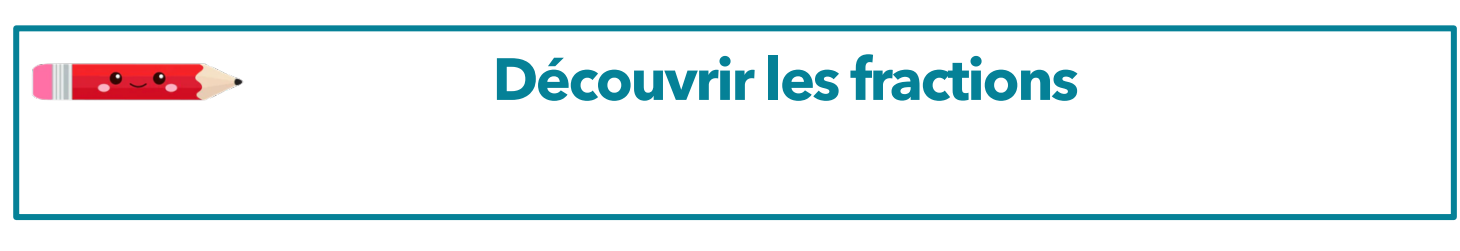

### 1. Relie chaque fraction à sa représentation.

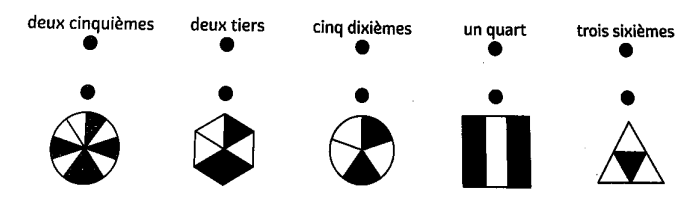

### 2. Écris la fraction représentée par la partie grisée.

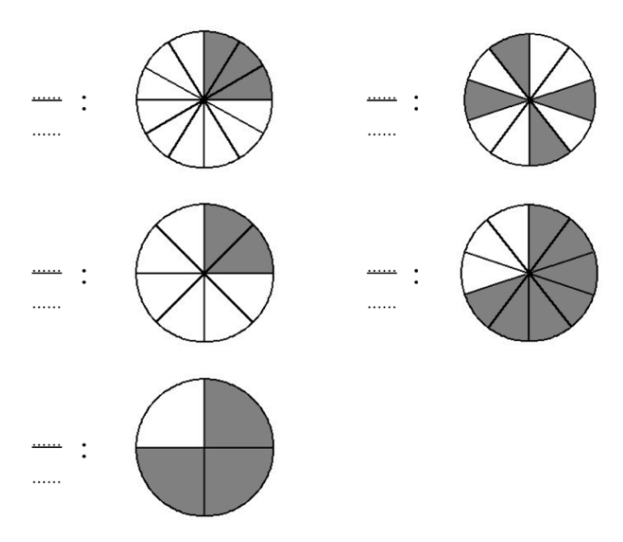

### 6  $10$  $\frac{7}{3}$

### 4. Écris ces fractions en chiffres.

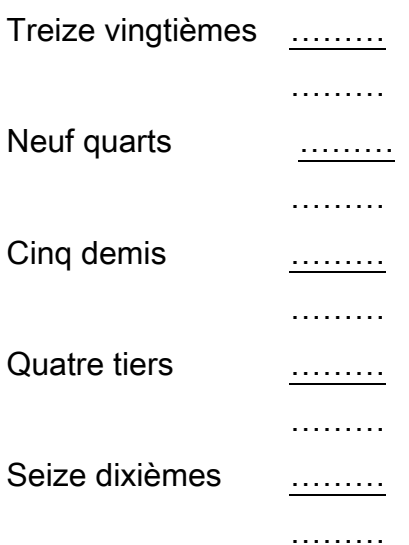

### 3. Colorie la fraction demandée.

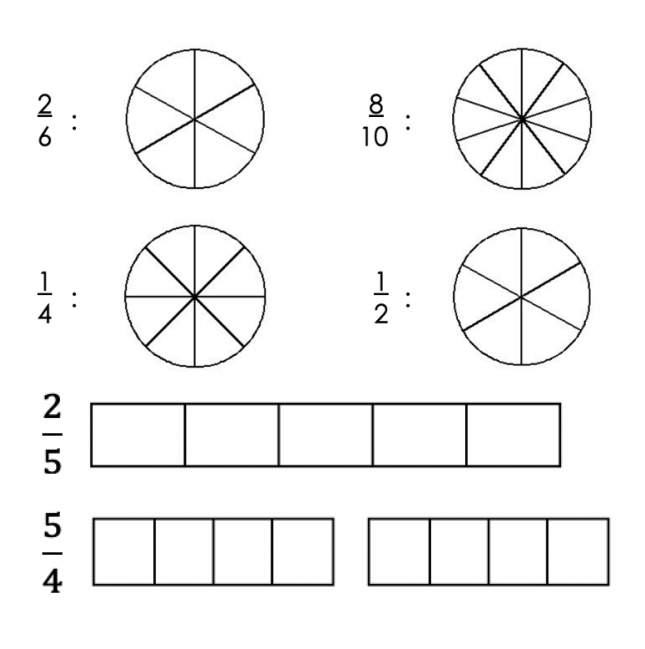

### 5. Écris ces fractions en lettres.

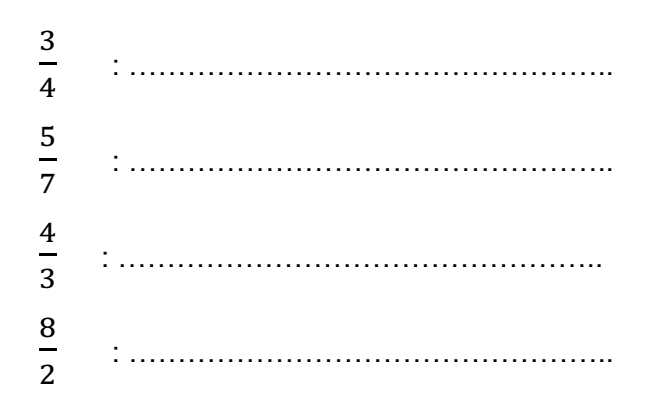

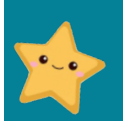

www.laclassedemallory.net

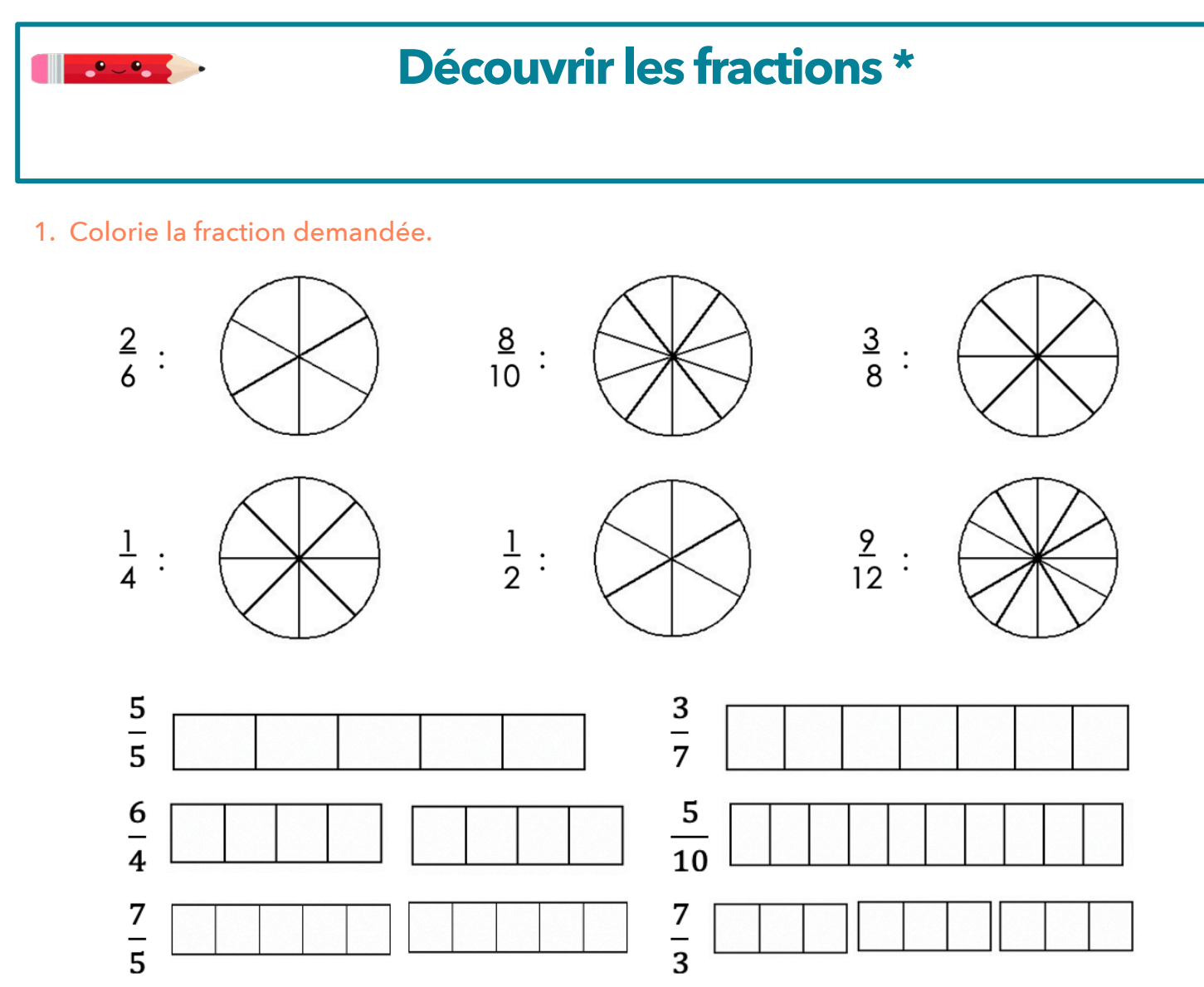

### 2. Écris la fraction représentée par la partie grisée.

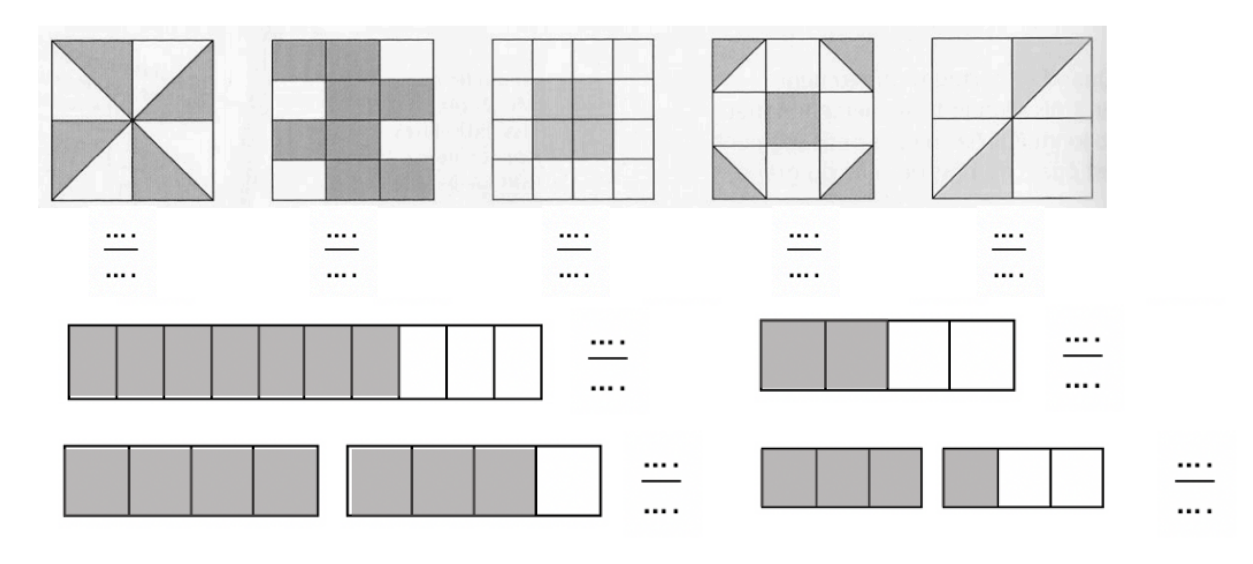

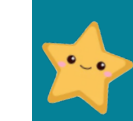

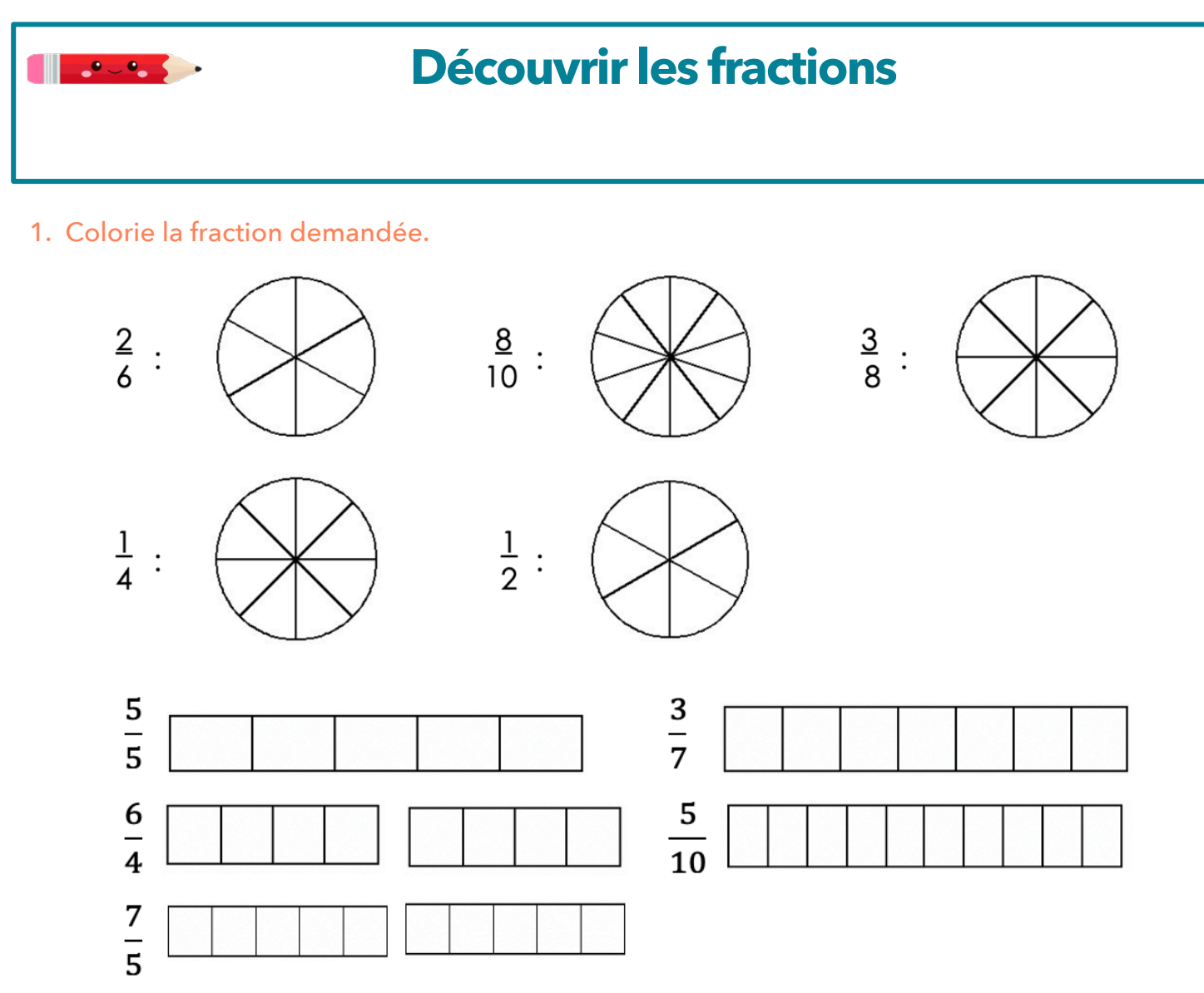

### 2. Écris la fraction représentée par la partie grisée.

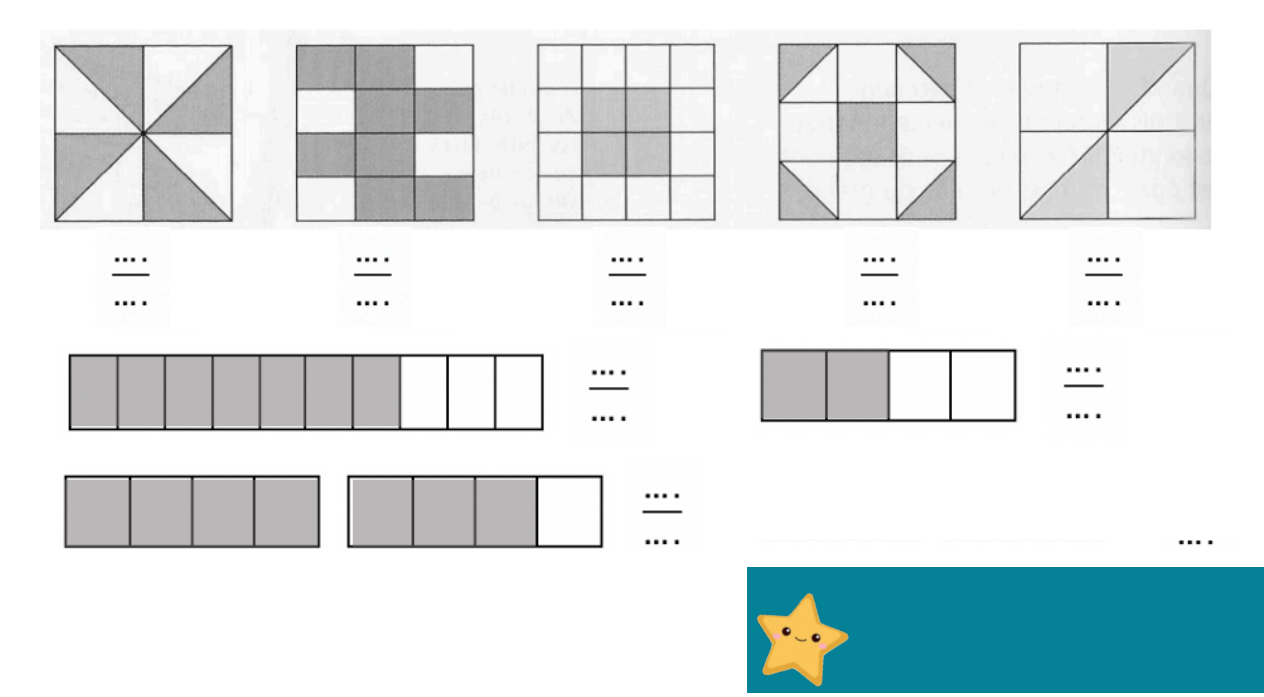

www.laclassedemallory.net

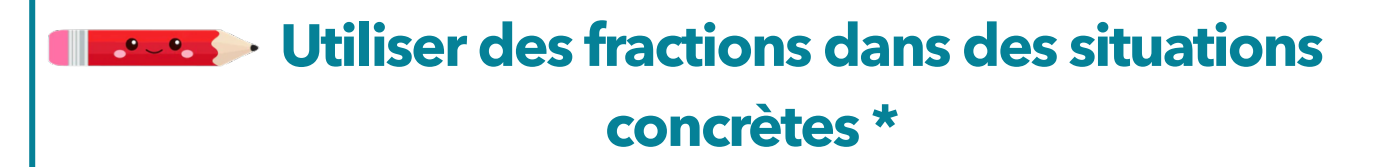

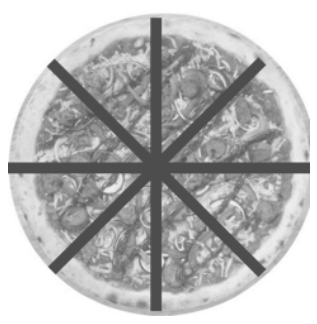

Voici une pizza

- Luc en mange un quart. Colorie sa part en rouge. Combien cela représente-t-il de parts ? ........
- Lilly en mange un demi. Colorie sa part en bleu. Combien cela représente-t-il de parts ? ...........
- H>2S3.8"D."?A=95"=.59.19134 b"''''''''(" Écris le nombre de parts restants sous la forme d'une fraction : ......

### 2. Même consigne

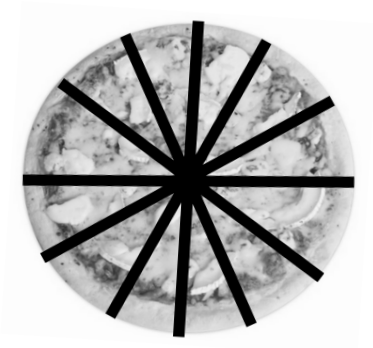

Voici une pizza

- Gabin en mange un tiers. Colorie sa part en rouge. Combien cela représente-t-il de parts ? . . . . . . . . .
- Lylou en mange un demi. Colorie sa part en bleu. Combien cela représente-t-il de parts ? ............
- H>2S3.8"D."?A=95"=.59.19134 b"''''''''(" Écris le nombre de parts restants sous la forme  $d'$ une fraction: $\ldots$

#### 3. Même consigne

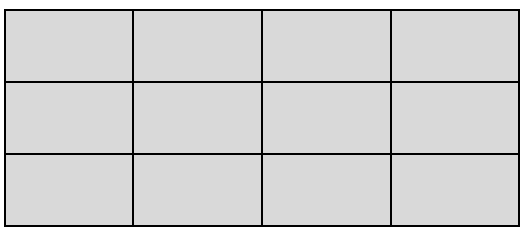

Voici une tablette de chocolat.

- Hugo en mange un sixième. Colorie sa part en rouge. Combien cela représente-t-il de carreaux ? ..................
- Nolan en mange un quart. Colorie sa part en bleu. Combien cela représente-t-il de carreaux ? ..................
- Combien de carreaux reste-t-il?

''''''''("

 $\frac{1}{2}$  Fcris le nombre de carreaux restants sous la forme d'une fraction :  $\ldots$ 

### 4. Colorie comme indiqué.

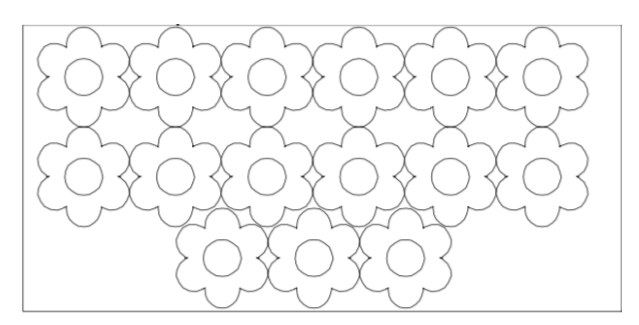

Un tiers de ces fleurs sont rouges. Deux-tiers de ces fleurs sont jaunes. Partage d'abord le nombre de fleurs en 3 parts égales.

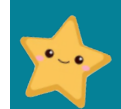

www.laclassedemallory.ne

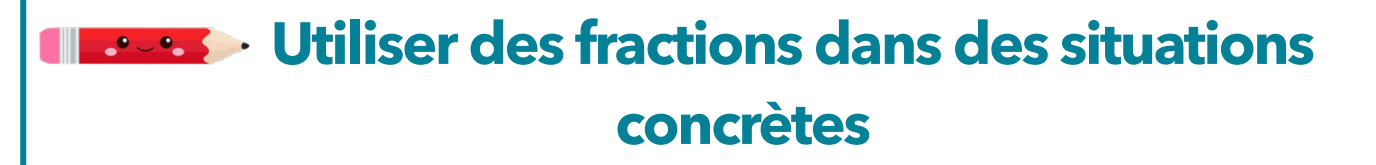

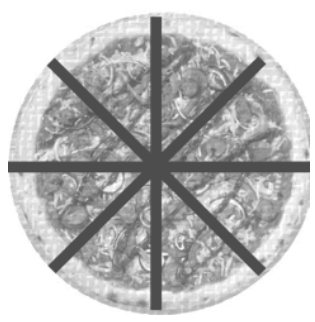

Voici une pizza

- Luc en mange un quart. Colorie sa part en rouge. Combien cela représente-t-il de parts ? ........
- Lilly en mange la moitié. Colorie sa part en bleu. Combien cela représente-t-il de parts ? ...........
- H>2S3.8"D."?A=95"=.59.19134 b"''''''''(" Écris le nombre de parts restants sous la forme d'une fraction : ......

### 2. Même consigne

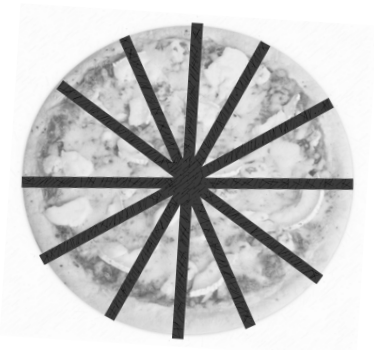

Voici une pizza

- Gabin en mange quatre-douzièmes. Colorie sa part en rouge.
- Lylou en mange un demi. Colorie sa part en bleu. Combien cela représente-t-il de parts ? ...........
- H>2S3.8"D."?A=95"=.59.19134 b"''''''''(" Écris le nombre de parts restants sous la forme d'une fraction : ......

#### 3. Même consigne

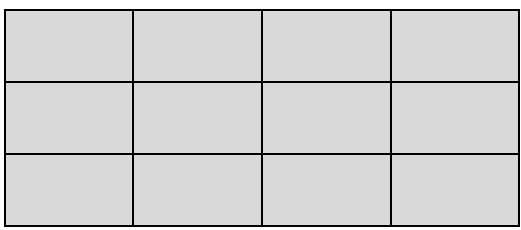

Voici une tablette de chocolat.

- Hugo en mange deux douzièmes. Colorie sa part en rouge. Combien cela représente-t-il de carreaux ? ..................
- Nolan en mange un demi. Colorie sa part en bleu. Combien cela représente-t-il de carreaux ? ..................
- Combien de carreaux reste-t-il?

''''''''("

 $\frac{1}{2}$  Fcris le nombre de carreaux restants sous la forme d'une fraction :  $\ldots$ 

### 4. Colorie comme indiqué.

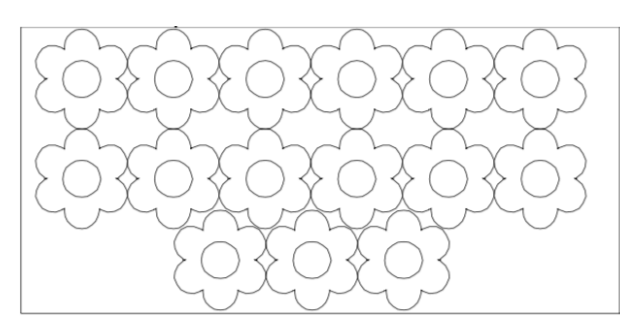

Un tiers de ces fleurs sont rouges. Deux-tiers de ces fleurs sont jaunes. Partage d'abord le nombre de fleurs en 3 parts égales.

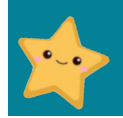

www.laclassedemallory.

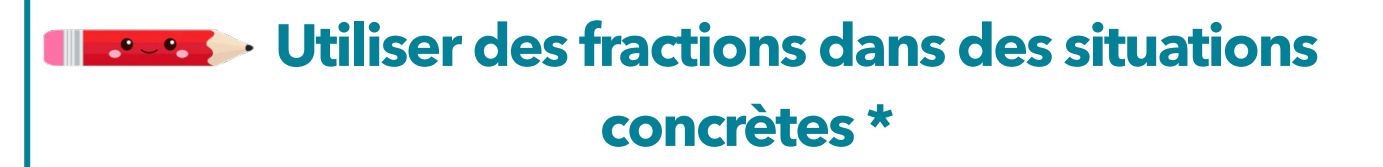

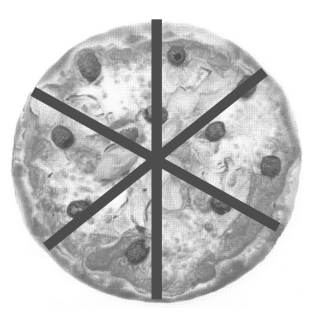

Voici une pizza

- Sacha en mange 2 parts. Colorie sa part en rouge. Quelle fraction de la pizza cela représente-t-il ? ............
- Ethan en mange 3 parts. Colorie sa part en bleu. Quelle fraction de la pizza cela représente-t-il ? . . . . . . . . . . . .
- H>2S3.8"D."?A=95"=.59.19134 b"''''''''(" Écris le nombre de parts restants sous la forme d'une fraction : ......

### 2. Même consigne.

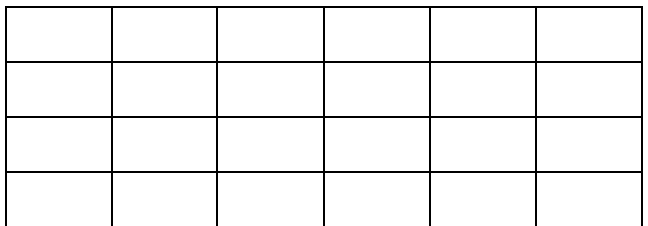

Voici une tablette de chocolat.

- Maxime en mange deux huitièmes. Colorie sa part en rouge. Combien cela représente-t-il de carreaux ? ..................
- Lilly en mange un tiers. Colorie sa part en bleu. Combien cela représente-t-il de carreaux ? '''
- Combien de carreaux reste-t-il ? ......................
- Écris le nombre de carreaux restants sous la forme d'une fraction : .....................

3. Calcule. Aide-toi des schémas.

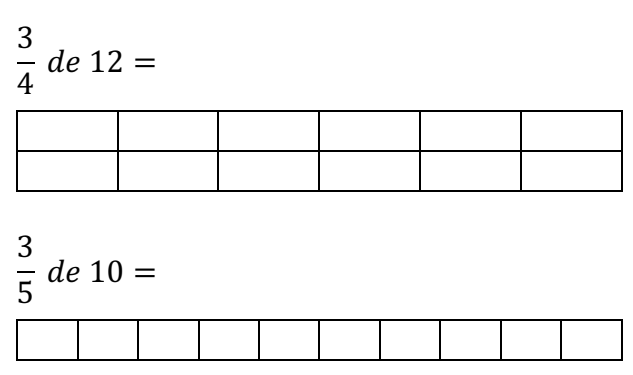

5  $\frac{8}{8}$  de 24 =

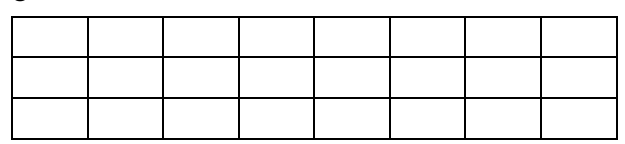

### 4. Résous ce problème.

Dans une classe de 24 élèves, deux tiers des élèves sont des garçons. Combien y-a-t-il de qarcons dans cette classe ?

(((((((((((((((((((((((((((((((((((((((((((((((((((((((((((((((((((((((("

Aide-toi de ce schéma :

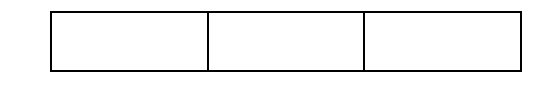

### 5. Calcule.

$$
\frac{3}{4} de 32 = \frac{2}{5} de 25 =
$$
  

$$
\frac{5}{8} de 24 = \frac{4}{9} de 18 =
$$

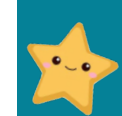

www.laclassedemallory.ne

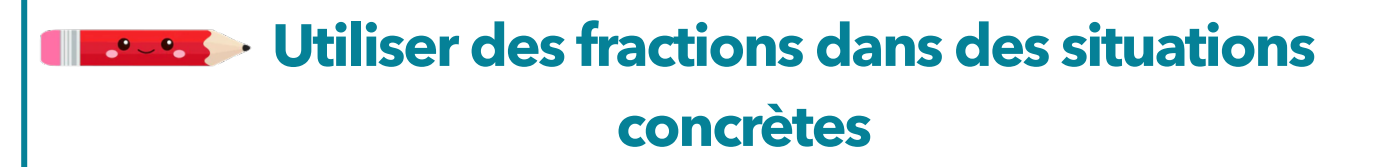

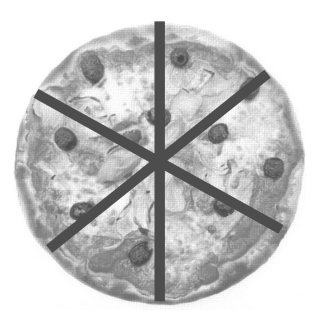

Voici une pizza

- Sacha en mange 2 parts. Colorie sa part en rouge. Quelle fraction de la pizza cela représente-t-il ? ............
- Ethan en mange 3 parts. Colorie sa part en bleu. Quelle fraction de la pizza cela représente-t-il ? ............
- Combien de parts reste-t-il?

''''''''("

### 2. Même consigne.

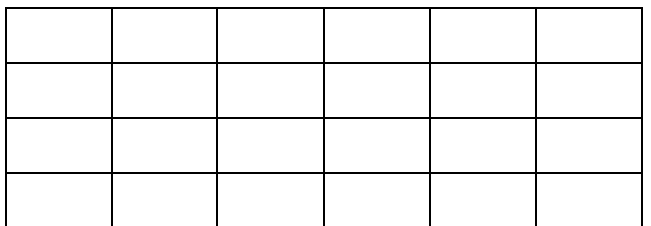

Voici une tablette de chocolat.

- Maxime en mange un quart. Colorie sa part en rouge. Combien cela représente-t-il de carreaux ? ..................
- Lilly en mange un tiers. Colorie sa part en bleu. Combien cela représente-t-il de  $carreak$  ?  $\ldots$
- Écris le nombre de carreaux restants sous la  $forme$  d'une fraction : .....................

3. Calcule. Aide-toi des schémas.

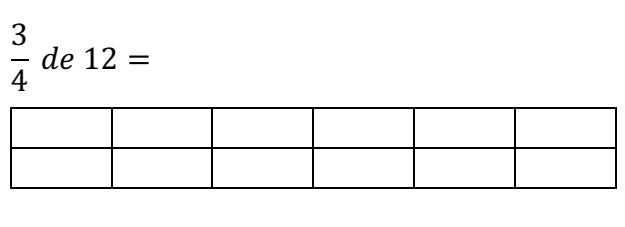

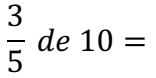

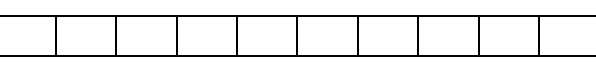

1  $\frac{2}{3}$  de 24 =

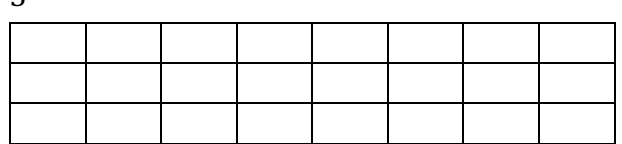

### 4. Résous ce problème.

Dans une classe de 24 élèves, la moitié des élèves sont des garçons. Combien y-a-t-il de garçons dans cette classe ?

(((((((((((((((((((((((((((((((((((((((((((((((((((((((((((((((((((((((("

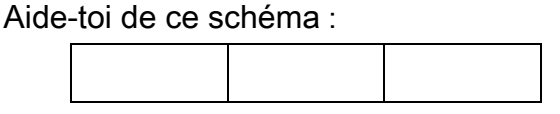

### 5. Calcule.

$$
\frac{3}{4}\ de\ 32 =
$$

$$
\frac{2}{5}\ de\ 25=
$$

$$
\frac{5}{8}\ de\ 24 =
$$

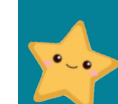

www.laclassedemallory.net

### **Repérer, placer et encadrer des fractions sur une demi-droite graduée \***

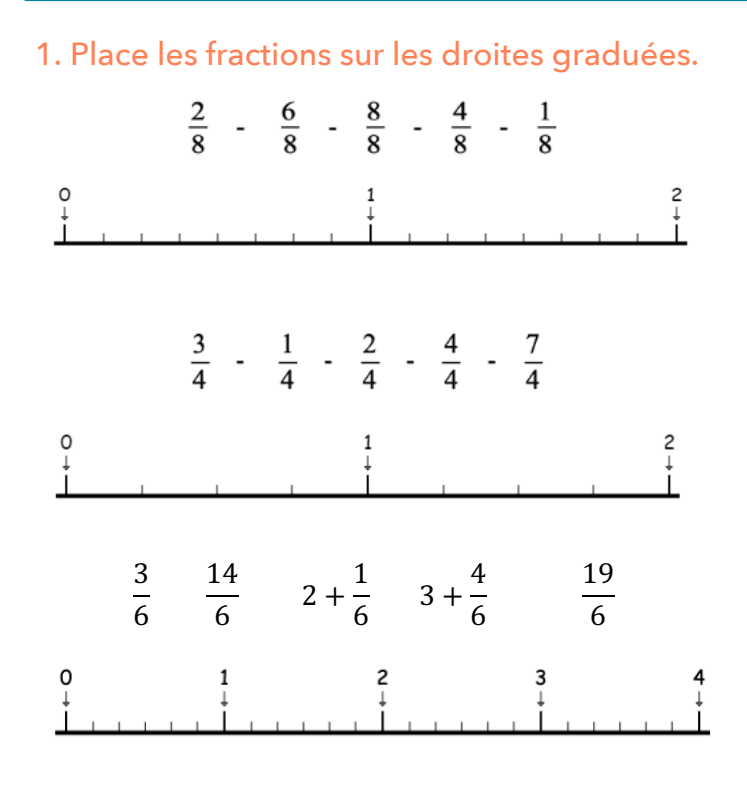

### 2. Inscris les fractions

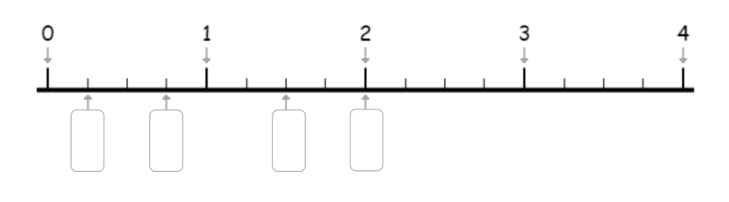

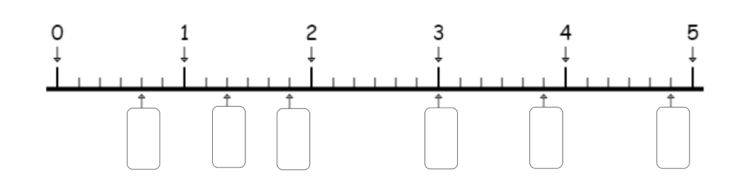

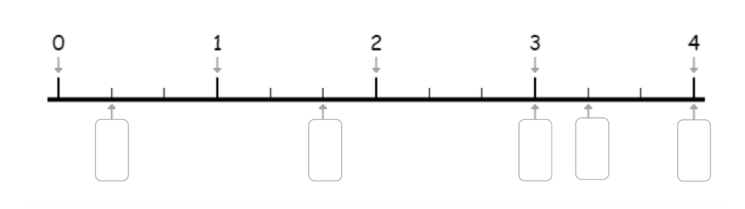

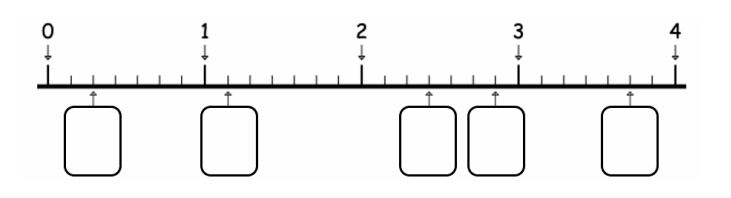

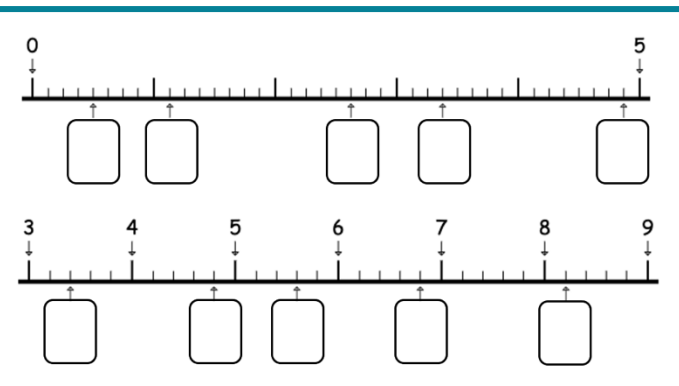

3. Écris de 2 manières les fractions comme dans l'exemple.

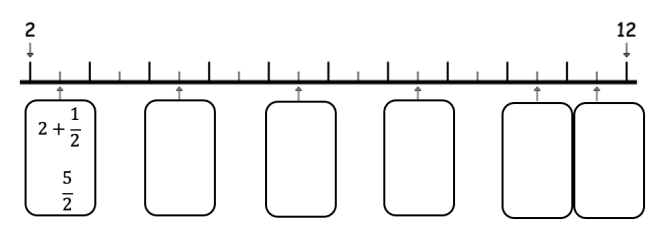

4. Place les fractions sur les droites graduées puis encadre-les.

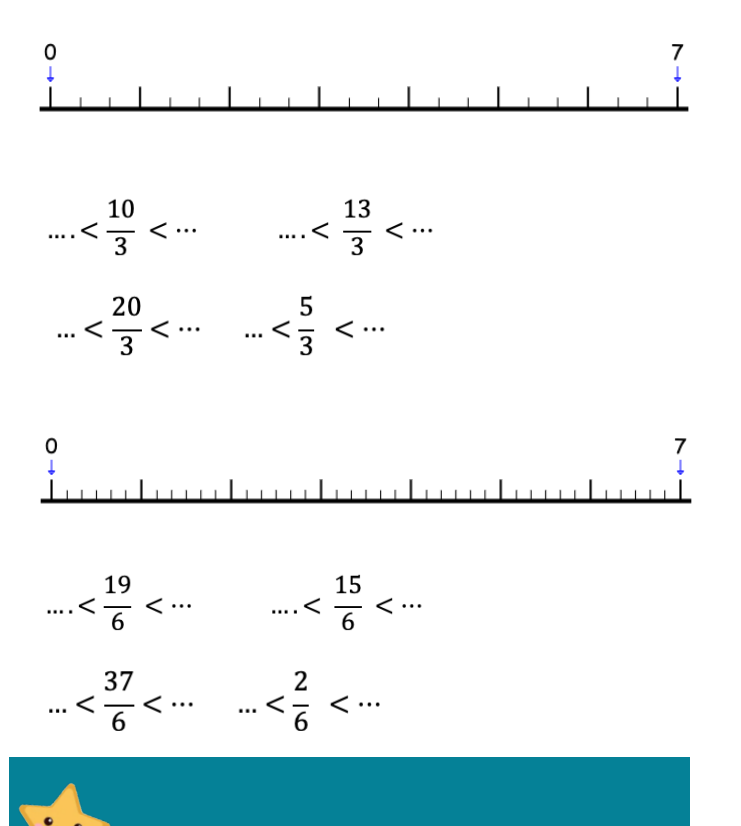

### **Repérer, placer et encadrer des**  $\mathcal{L} = \mathcal{L}$ **fractions sur une demi-droite graduée**

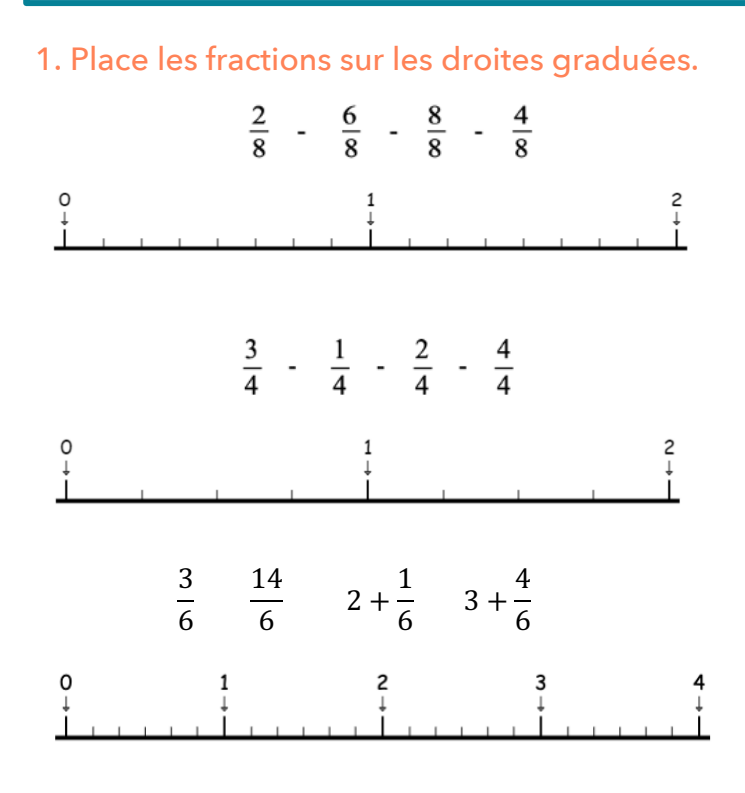

### 2. Inscris les fractions

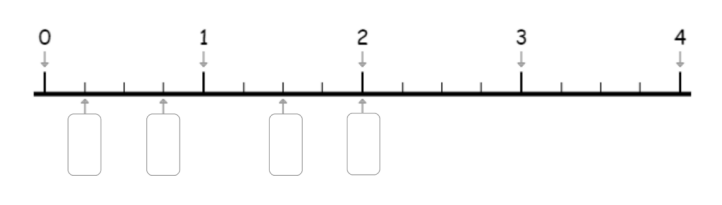

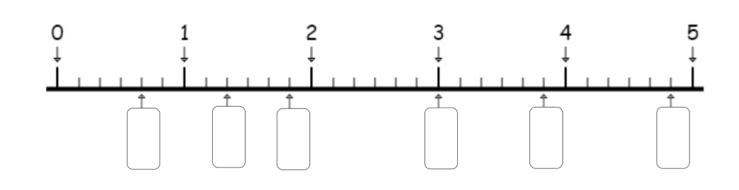

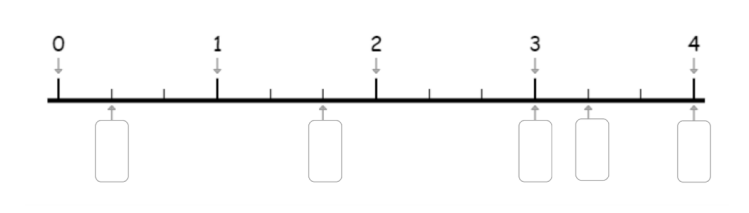

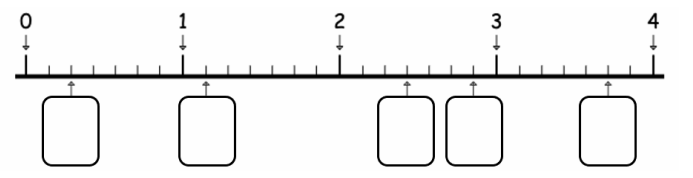

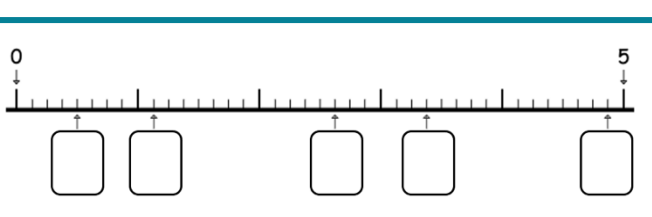

3. Écris de 2 manières les fractions comme dans l'exemple.

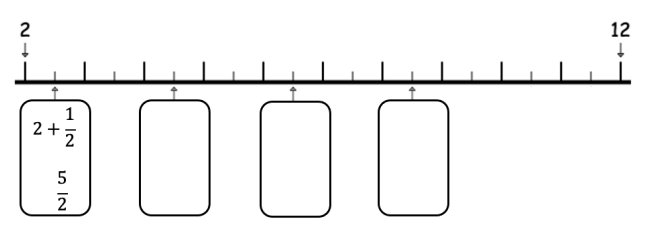

4. Place les fractions sur les droites graduées puis encadre-les.

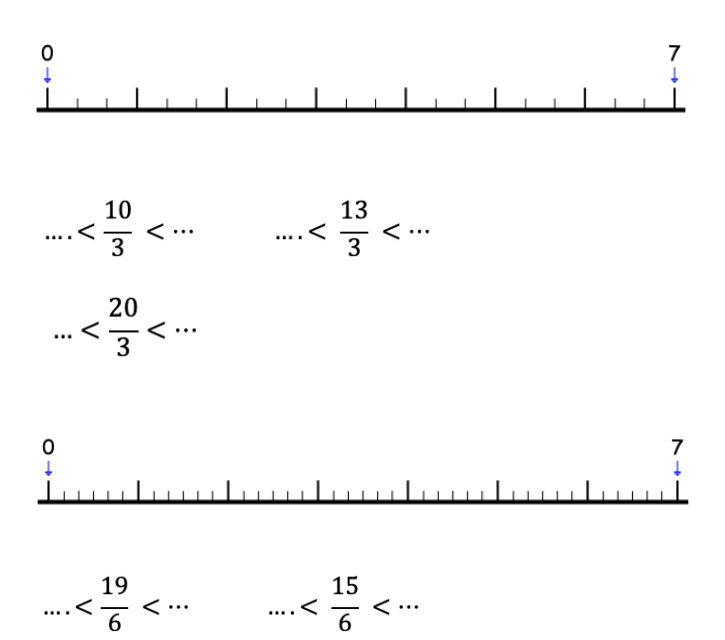

$$
\ldots < \frac{37}{6} < \cdots
$$

io.

### **Ranger et comparer les fractions \***

#### 1. Colorie les fractions proposées puis compare-les avec le signe < ou >.

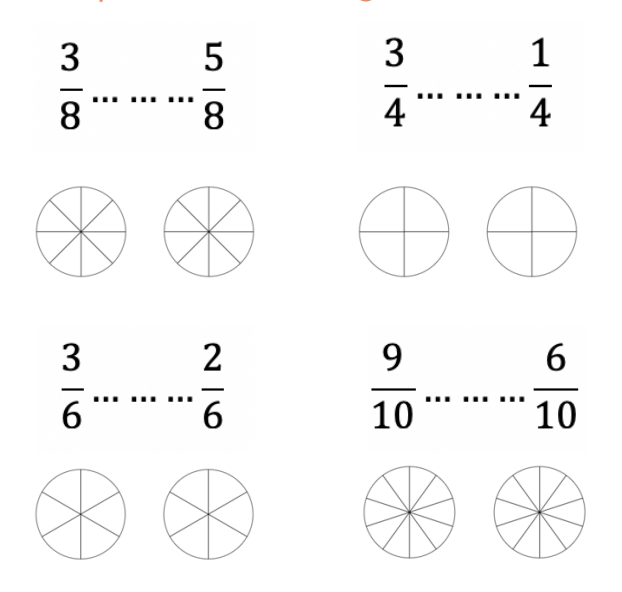

2. Entoure en rouge les fractions inférieures à 1, en bleu les fractions égales à 1 et en vert les fractions supérieures à 1.

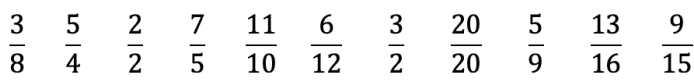

#### 3. Complète par >, < ou =

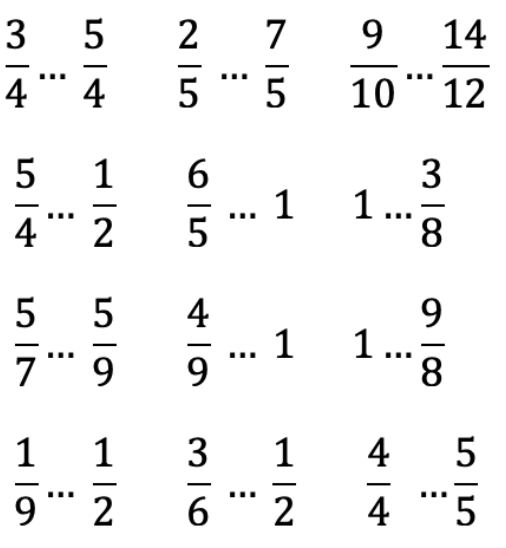

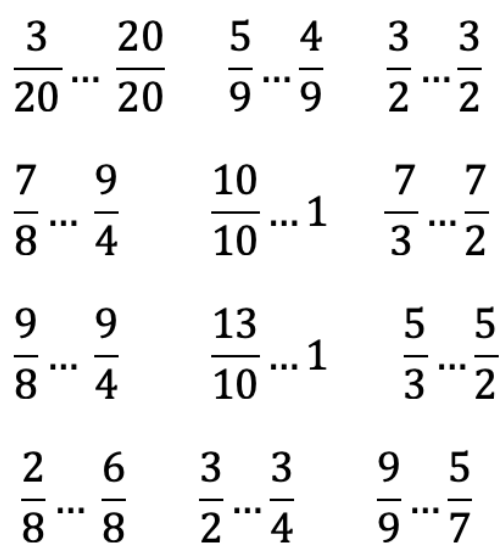

### 4. Range dans l'ordre croissant.

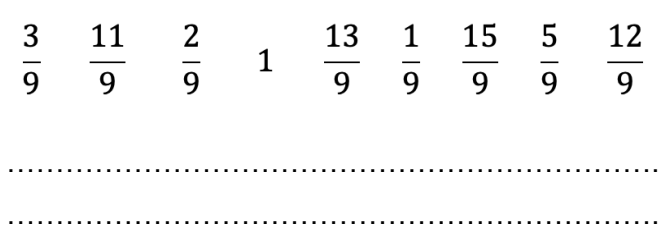

### 5. Place les fractions dans le tableau cidessous.

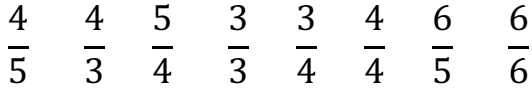

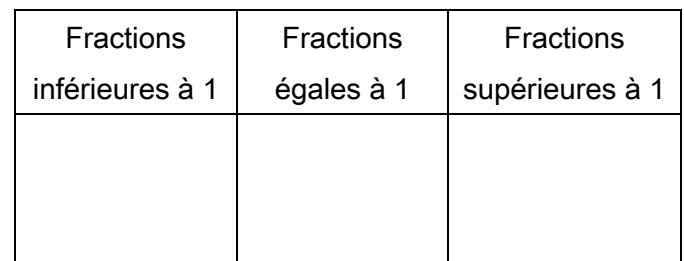

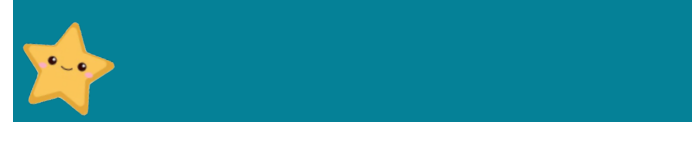

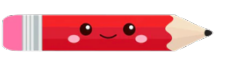

### **Ranger et comparer les fractions**

### 1. Colorie les fractions proposées puis compare-les avec le signe < ou >.

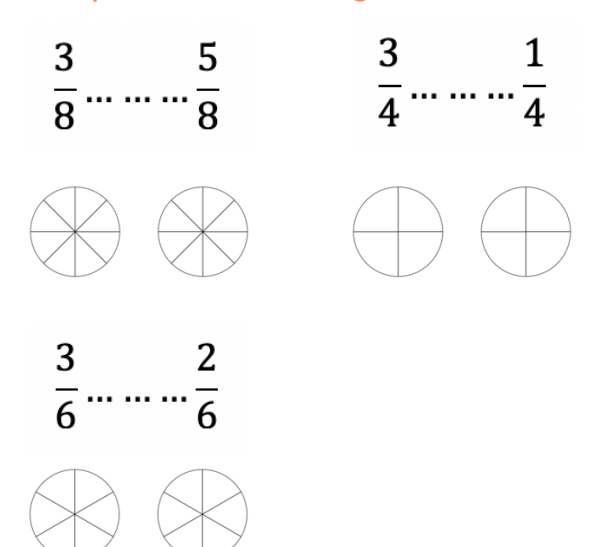

### 2. Entoure en rouge les fractions inférieures à 1, en bleu les fractions égales à 1 et en vert les fractions supérieures à 1.

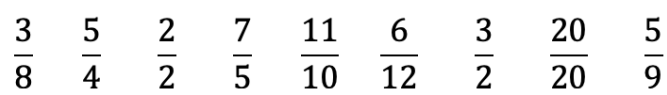

### 3. Complète par >, < ou =

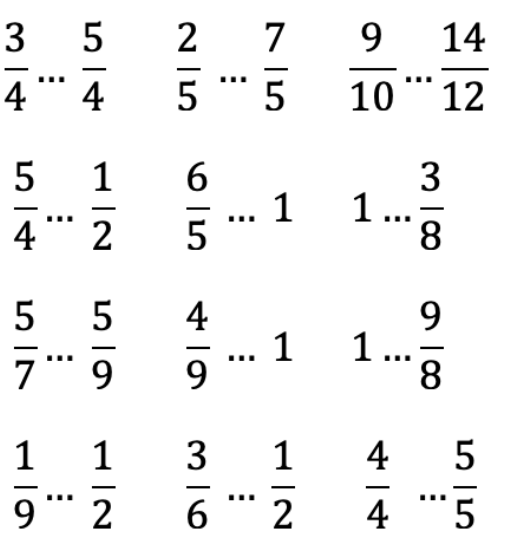

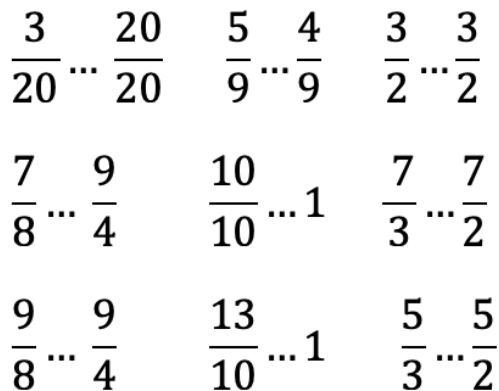

### 4. Range dans l'ordre croissant.

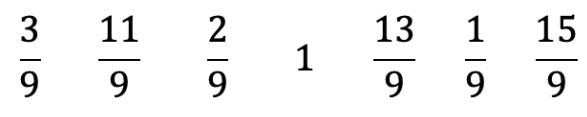

''''''''''''''''''''''(

''''''''''''''''''''''(

5. Place les fractions dans le tableau cidessous.

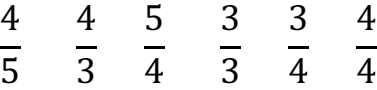

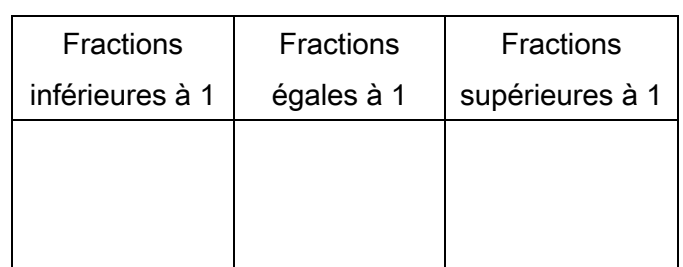

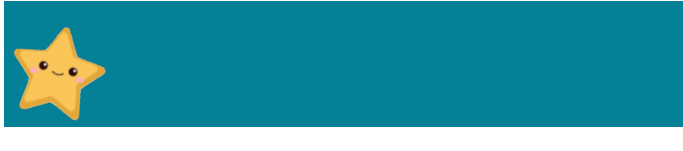

www.laclassedemallory.net

 $\bullet$   $\bullet$ 

### **Ranger et comparer les fractions \***

1. Place les fractions dans le tableau cidessous.

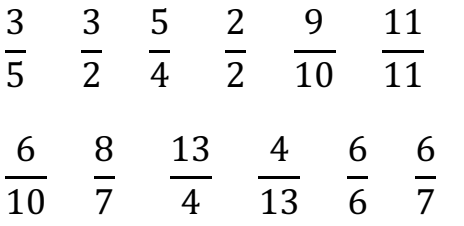

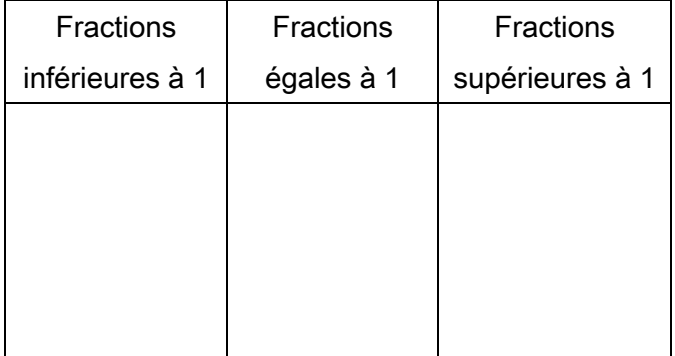

### 2. Range dans l'ordre décroissant.

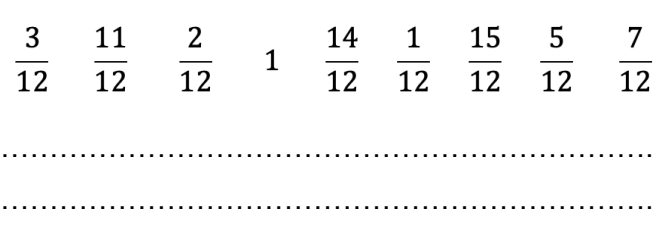

### 3. Range dans l'ordre croissant.

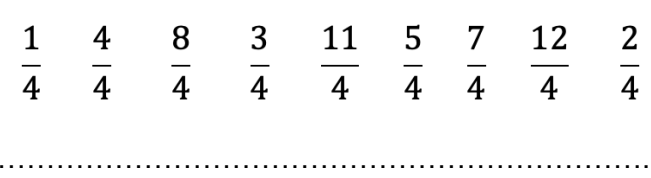

''''''''''''''''''''''(

4. Dans chaque liste barre la fraction qui est mal rangée.

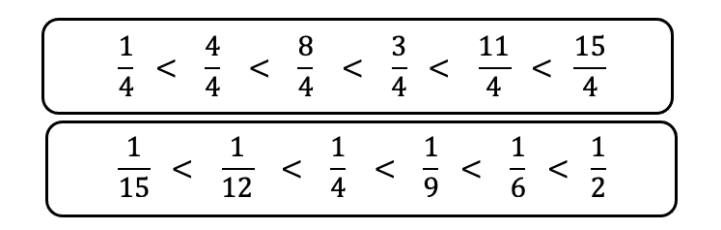

### 5. Complète par >, < ou =

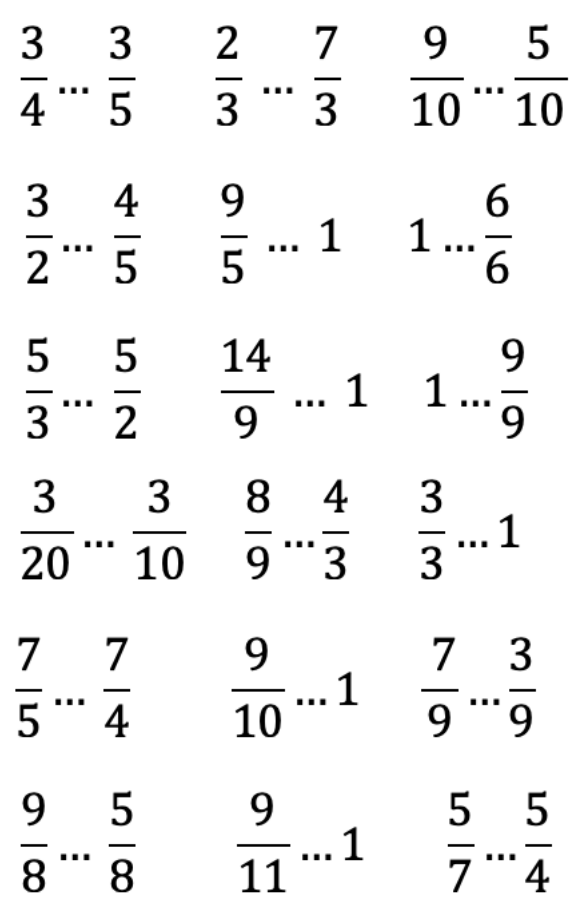

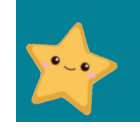

 $\bullet$   $\bullet$ 

### **Ranger et comparer les fractions**

1. Place les fractions dans le tableau cidessous.

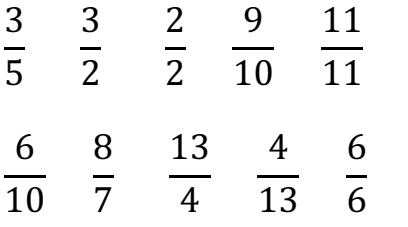

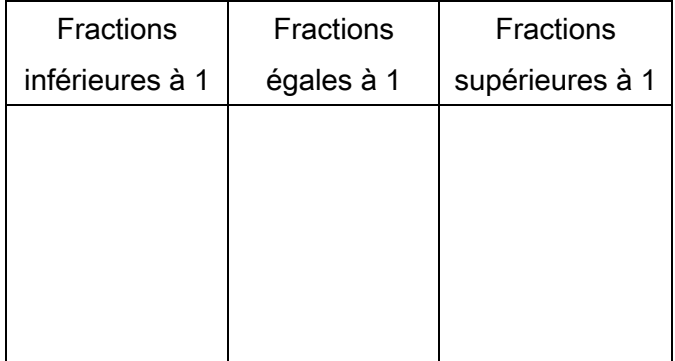

### 2. Range dans l'ordre décroissant.

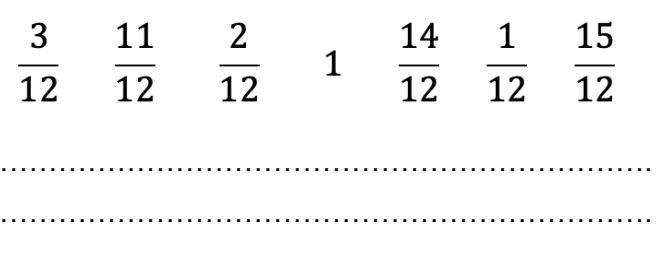

### 3. Range dans l'ordre croissant.

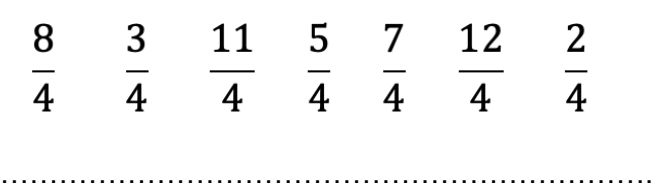

''''''''''''''''''''''(

4. Dans chaque liste barre la fraction qui est mal rangée.

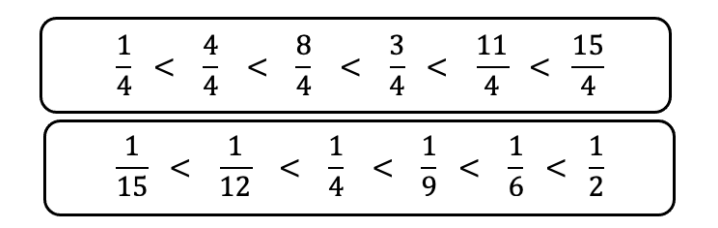

### 5. Complète par >, < ou =

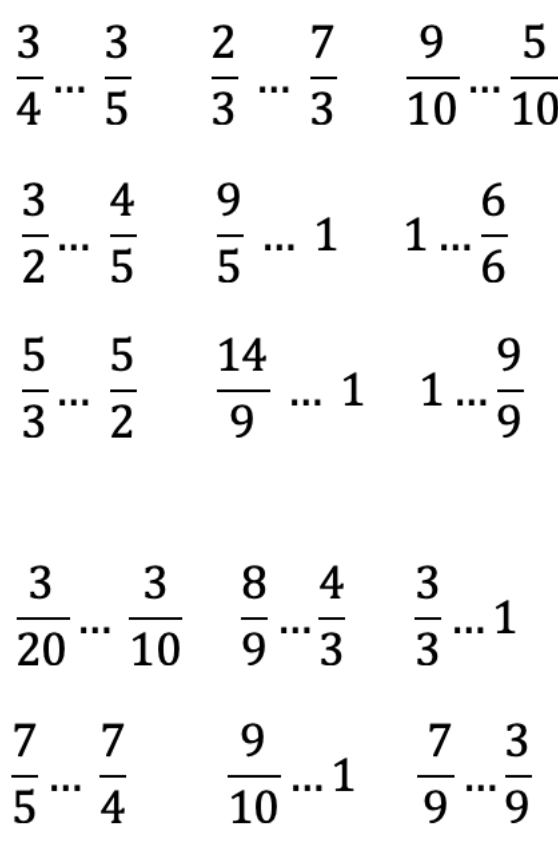

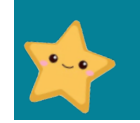

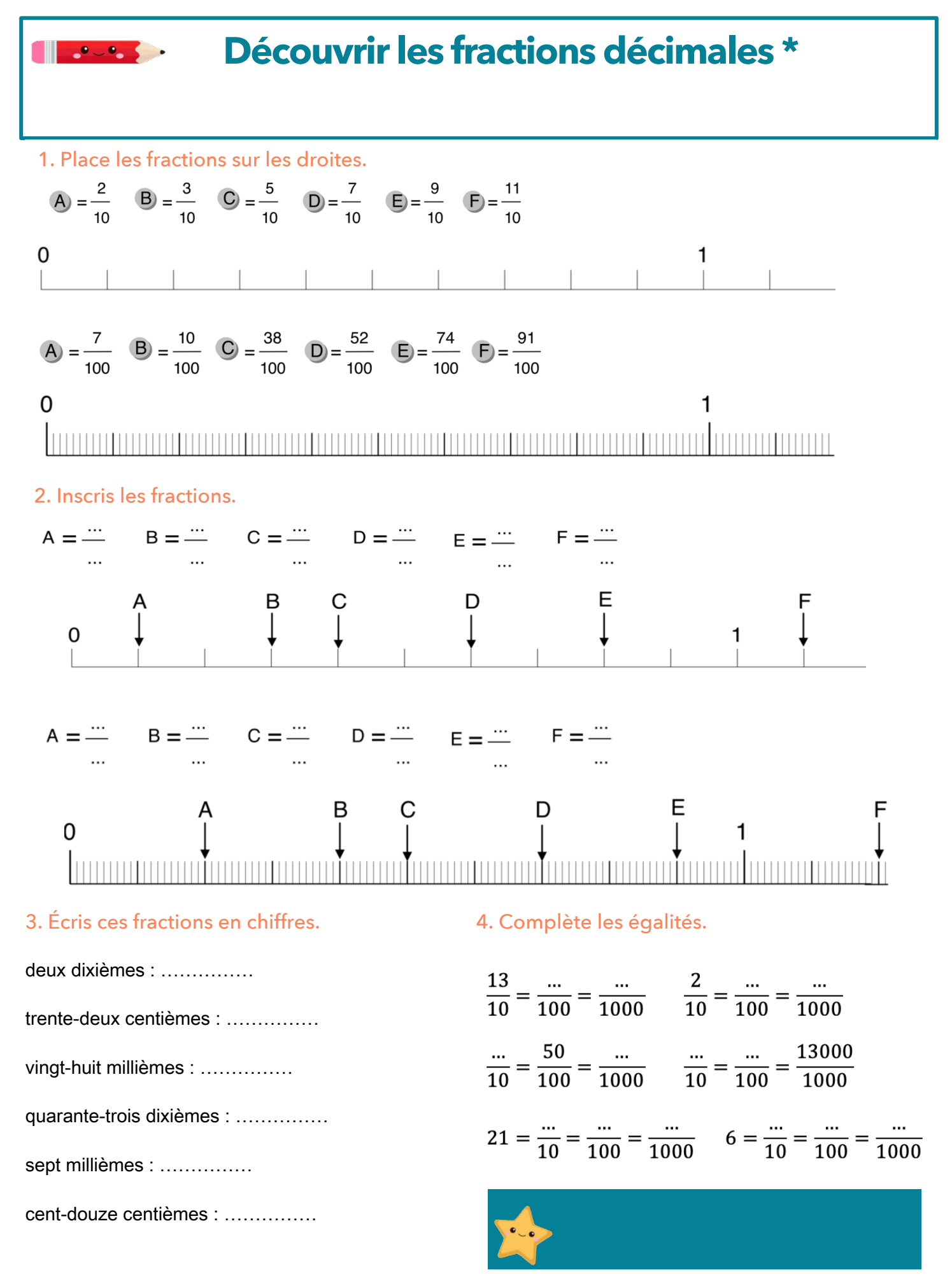

www.laclassedemallory.net

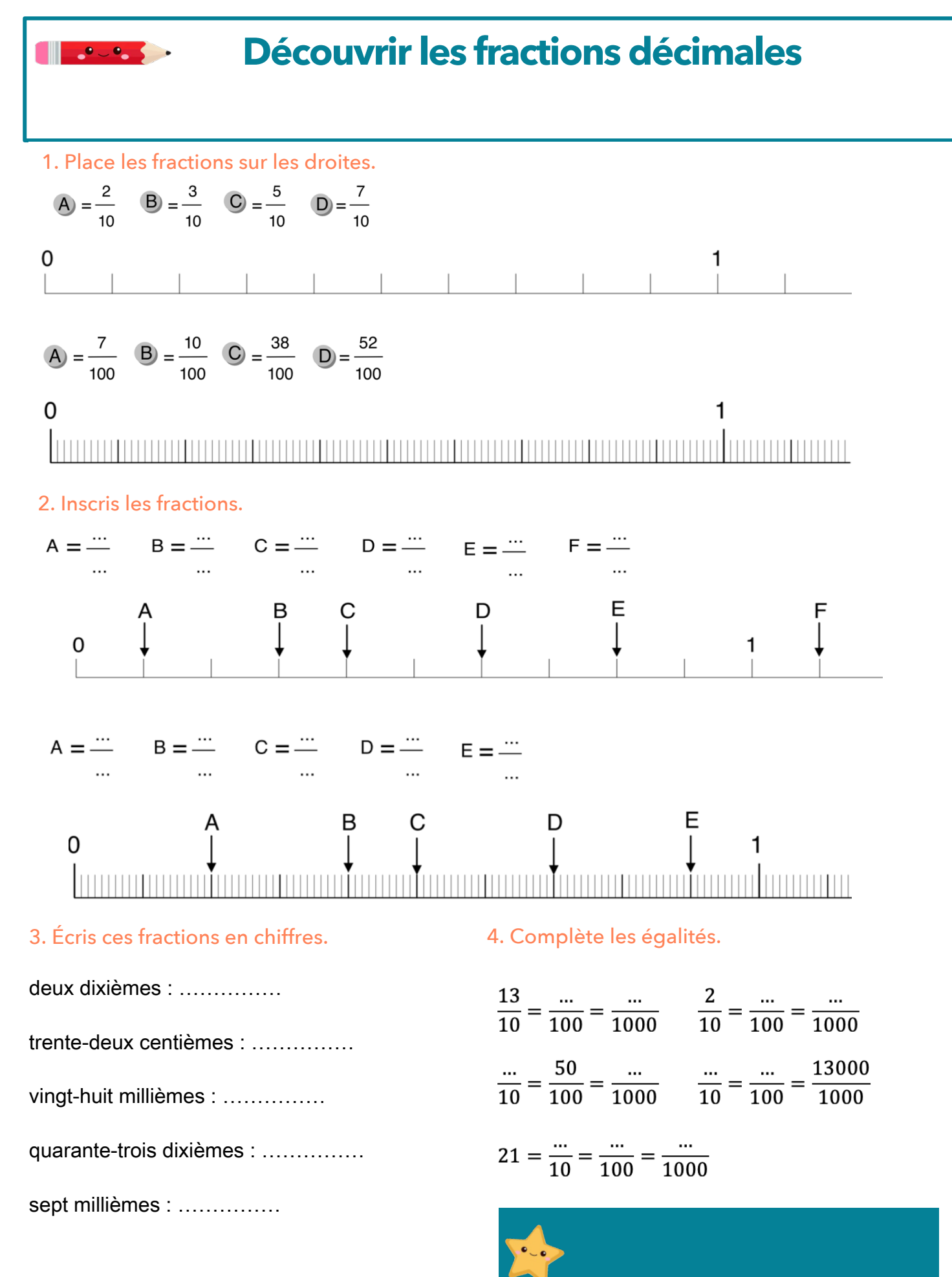

www.laclassedemallory.net

 $\bullet$   $\bullet$ 

### **Passer de l'écriture fractionnaire aux nombres décimaux \***

### 1. Complète le tableau suivant en t'aidant de l'exemple.

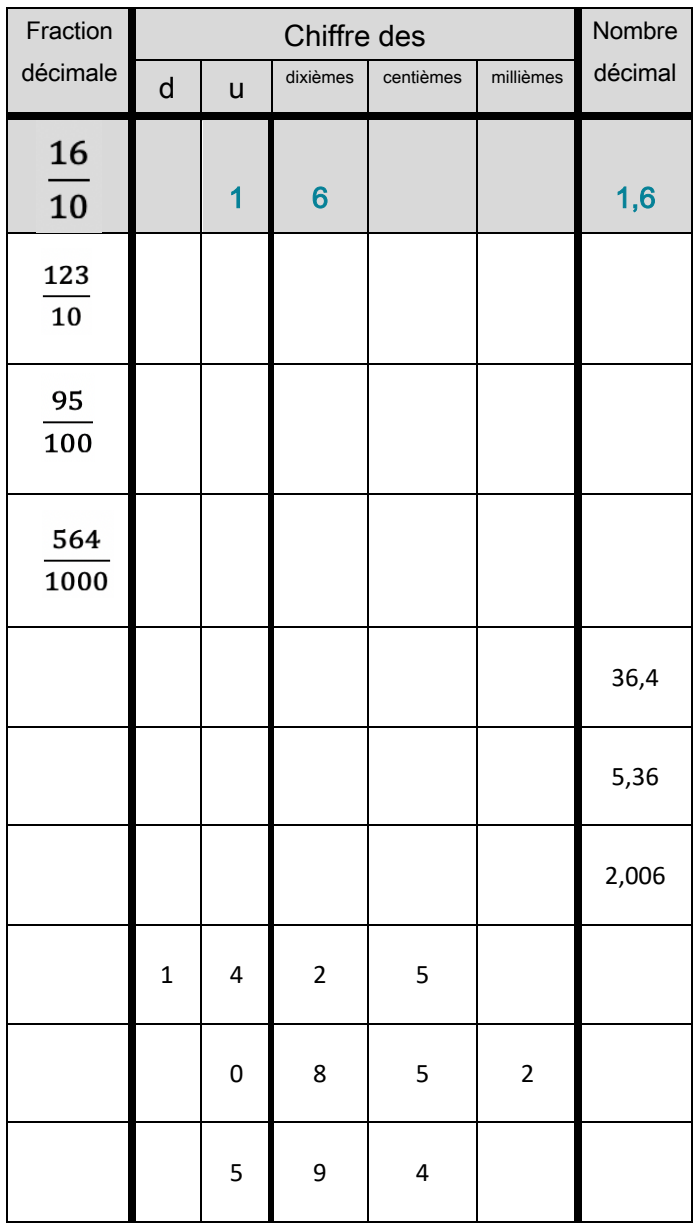

2. Écris ces fractions sous la forme d'un nombre décimal.

 $\frac{13}{10} = \dots$   $\frac{3}{1000} = \dots$   $\frac{425}{10} = \dots$ 

 $\frac{3}{2}$ . Complète par  $\frac{3}{2}$ . Complète par  $\frac{3}{2}$ . Complète par  $\frac{3}{2}$ . Complète par  $\frac{3}{2}$ . Complète par  $\frac{3}{2}$ . Complète par  $\frac{3}{2}$ . Complète par  $\frac{3}{2}$ . Complète par la partie par la partie par l  $\frac{123}{10} = \cdots$  $\frac{123}{10} = \dots$   $\frac{654}{1000} = \dots$   $\frac{65}{10} = \dots$ 

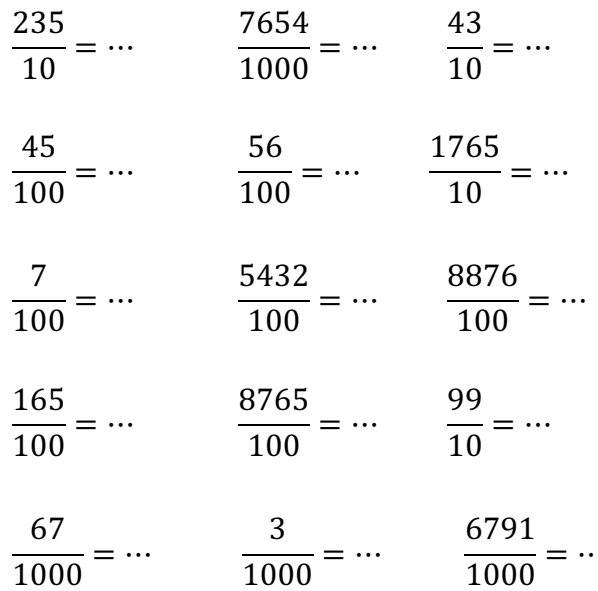

### 3. Écris ces nombres décimaux sous la forme de fractions décimales.

 $3,5 = ...$   $0,7 = ...$ 

$$
12,65 = \dots \t\t 23,5 = \dots
$$

$$
47.5 = \dots \t\t 0.08 = \dots
$$

$$
0,654 = \dots \hspace{1.5cm} 12.7 = \dots
$$

\$f\$\$)"W"' \*f"\$#"W"'

$$
0.075 = ...
$$
 7, 06 = ...

$$
0,047 = ...
$$
  $1,2 = ...$ 

$$
0.78 = ...
$$
  $9.03 = ...$ 

$$
0.007 = \dots \t\t\t 1.06 = \dots
$$

 $0,075 = ...$  7,  $06 = ...$ 

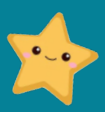

www.laclassedemail.com

### **Passer de l'écriture fractionnaire aux nombres décimaux**

### 1. Complète le tableau suivant en t'aidant de l'exemple.

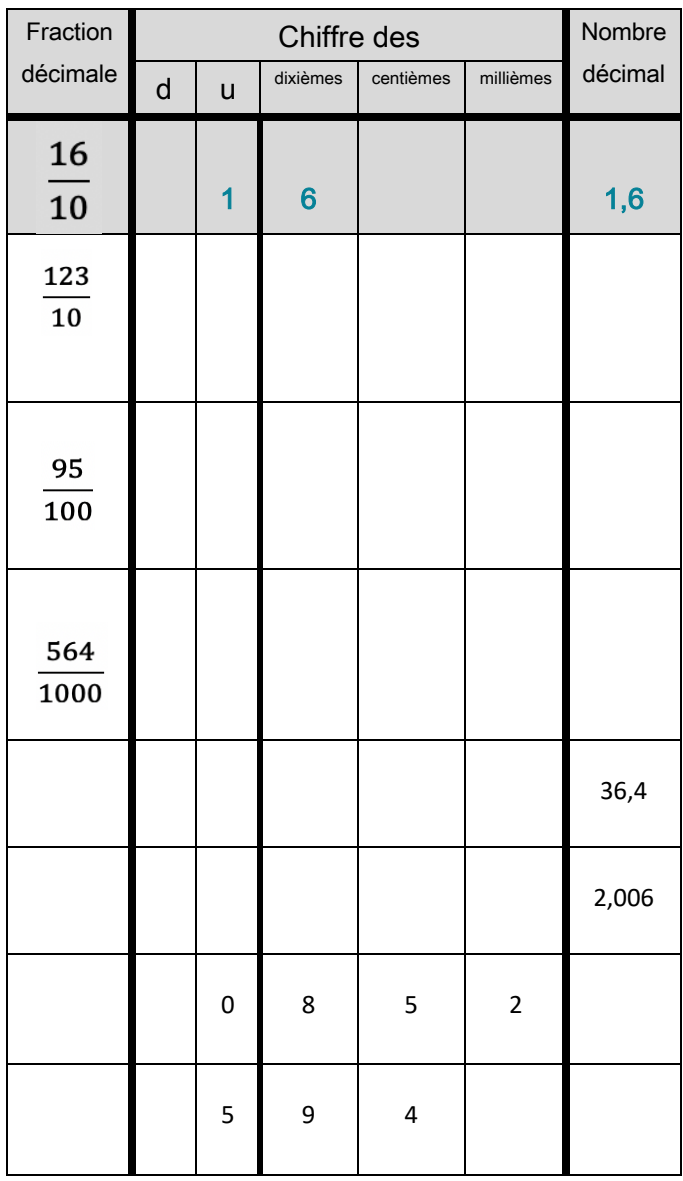

2. Écris ces fractions sous la forme d'un nombre décimal.

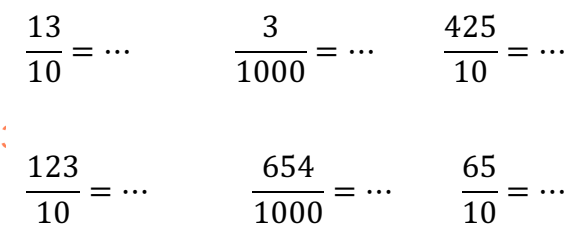

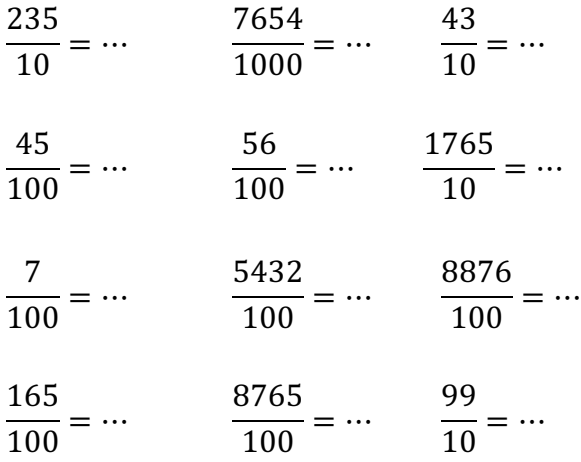

### 3. Écris ces nombres décimaux sous la forme de fractions décimales.

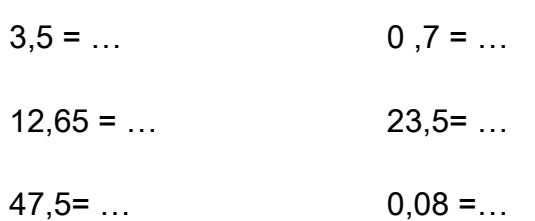

$$
0,654 = \dots
$$
 12,7 = ...

 $0,007 = ...$  1,  $06 = ...$ 

$$
0,075 = \dots
$$
 7, 06 = ...

$$
0,047 = ...
$$
  $1,2 = ...$ 

$$
0.78 = ...
$$
  $9.03 = ...$ 

 $0,007 = ...$  1,  $06 = ...$ 

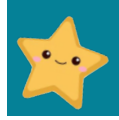

www.laclassedemail.com

 $\bullet$   $\bullet$   $\bullet$ 

### **Passer de l'écriture fractionnaire aux nombres décimaux \***

 $\frac{9}{10} = \dots$   $\frac{54}{100}$ 

1. Complète le tableau suivant en t'aidant de l'exemple.

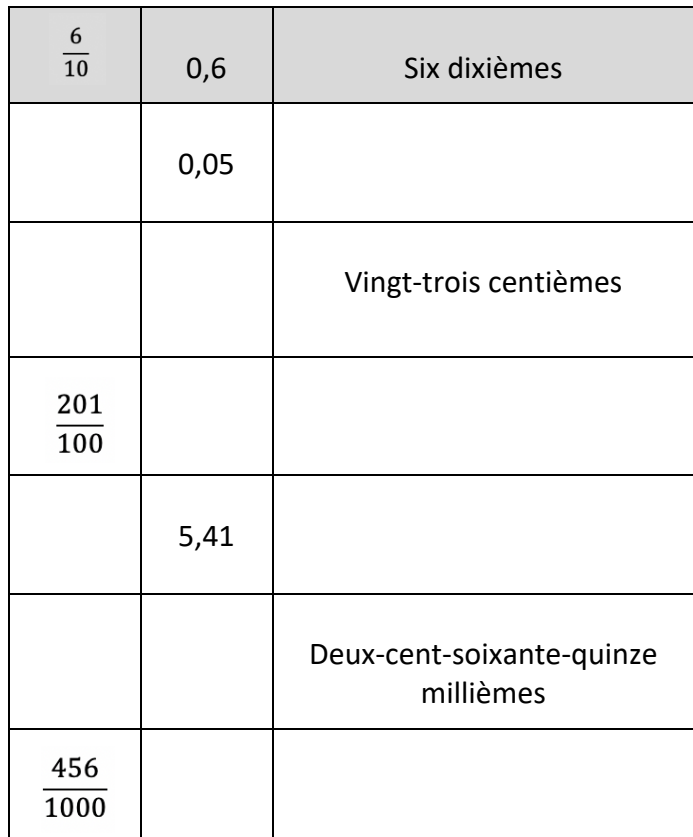

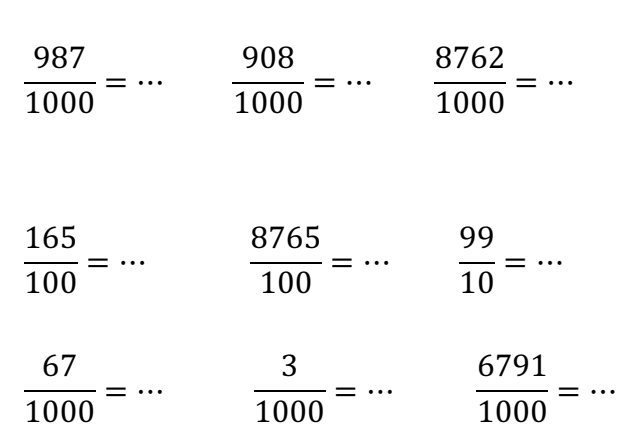

 $\frac{54}{1000} = \dots$   $\frac{25}{10} = \dots$ 

### 3. Écris ces nombres décimaux sous la forme de fractions décimales.

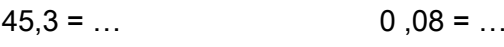

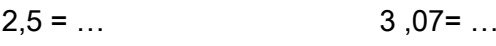

$$
7,15 = \dots \t\t\t 0,58 = \dots
$$

```
0,004 = ... 1,27 = ...
```

$$
0.032 = ...
$$
   
1, 301 = ...

$$
0.09 = ...
$$
 1 0.2 = ...

$$
0.033 = \dots \t\t\t 1.82 = \dots
$$

$$
0,48 = ...
$$
 67,08 = ...

$$
0,065 = \dots
$$
 5, 03 = ...

 $2, 75 = ...$   $0.087 = ...$ 

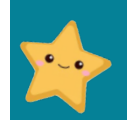

 $\frac{25}{10} = \dots$   $\frac{45}{1000} = \dots$   $\frac{13}{10} = \dots$ 

$$
\frac{1}{10} = \dots \qquad \frac{32}{1000} = \dots \qquad \frac{564}{10} = \dots
$$

2. Écris ces fractions sous la forme d'un

nombre décimal.

$$
\frac{45}{10} = \dotsb \qquad \frac{8}{1000} = \dotsb \qquad \frac{78}{10} = \dotsb
$$

$$
\frac{23}{100} = \dotsb \qquad \frac{982}{100} = \dotsb \qquad \frac{66}{100} = \dotsb
$$

$$
\frac{1}{100} = \dotsb \qquad \frac{33}{100} = \dotsb \qquad \frac{9}{10} = \dotsb
$$

www.laclassedemallory.

 $\mathbf{C}^{\bullet}$  and  $\mathbf{C}^{\bullet}$ 

### Passer de l'écriture fractionnaire aux nombres décimaux

1. Complète le tableau suivant en t'aidant de l'exemple.

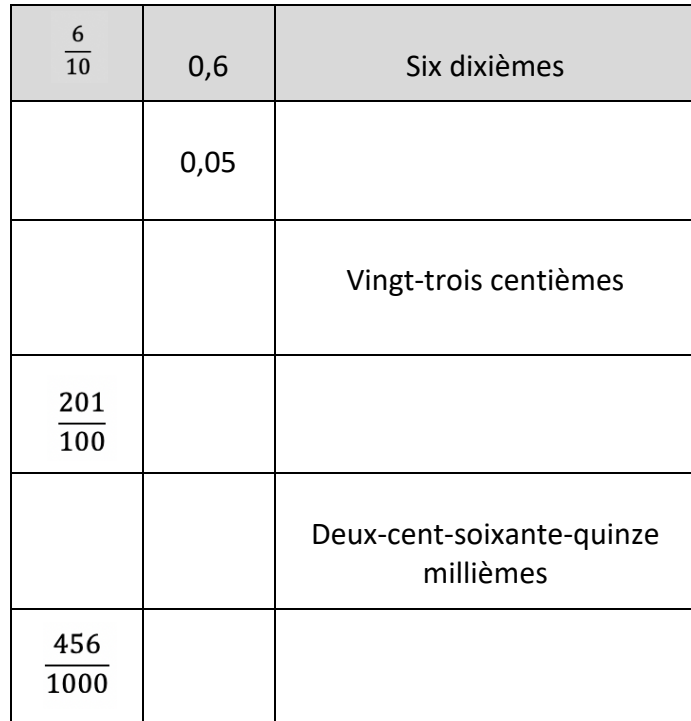

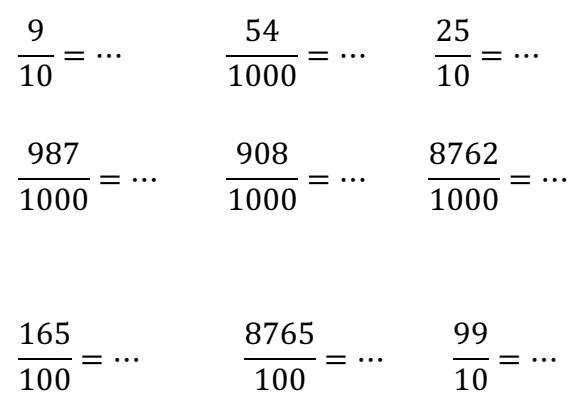

3. Écris ces nombres décimaux sous la forme de fractions décimales.

 $1,27 = ...$ 

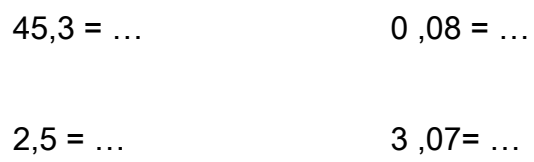

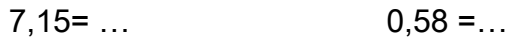

 $0,004 = ...$ 

### 2. Écris ces fractions sous la forme d'un nombre décimal.

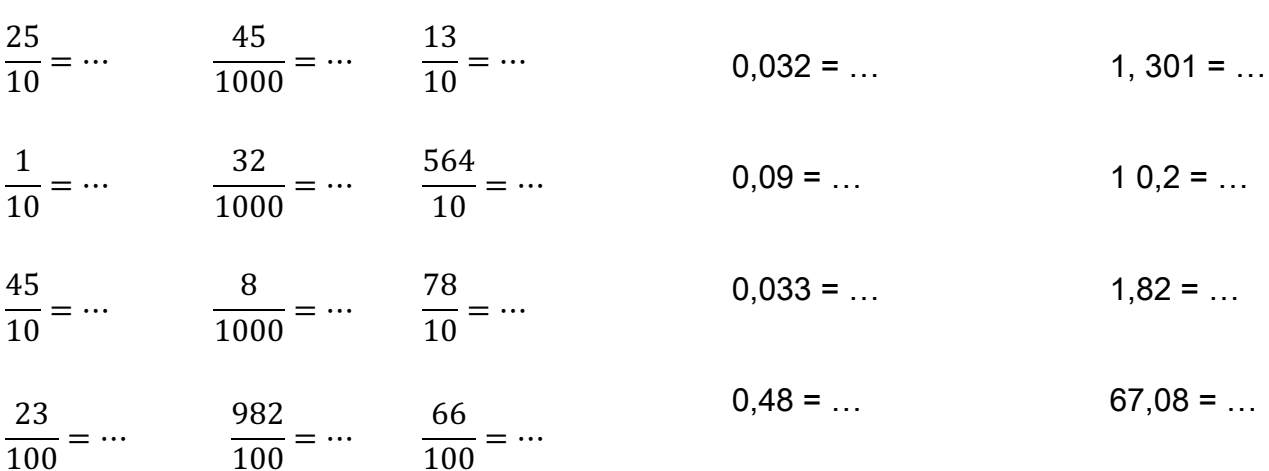

 $\frac{33}{100} = \dots$   $\frac{9}{10} = \dots$  $\frac{1}{100} = \cdots$ 

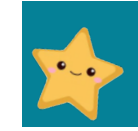

### Lire, écrire, arrondir et décomposer les nombres décimaux \*

### 1. Entoure en bleu la partie entière des nombres suivants.

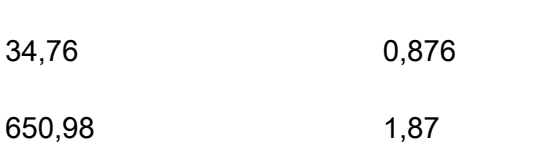

123,45 2 543, 89

### 2. Recopie les nombres en enlevant les zéros inutiles s'il y en a.

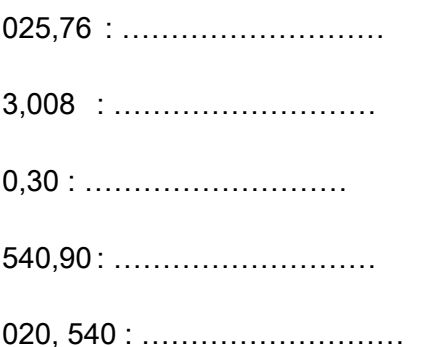

### 3. Place la virgule au bon endroit.

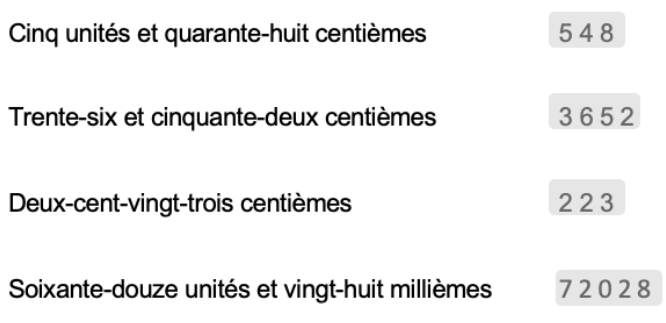

### 4. Écris en chiffres.

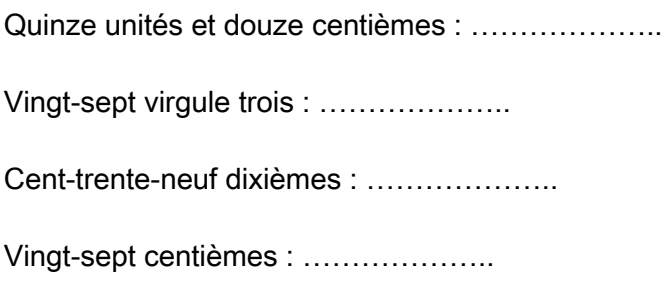

### 5. Même consigne

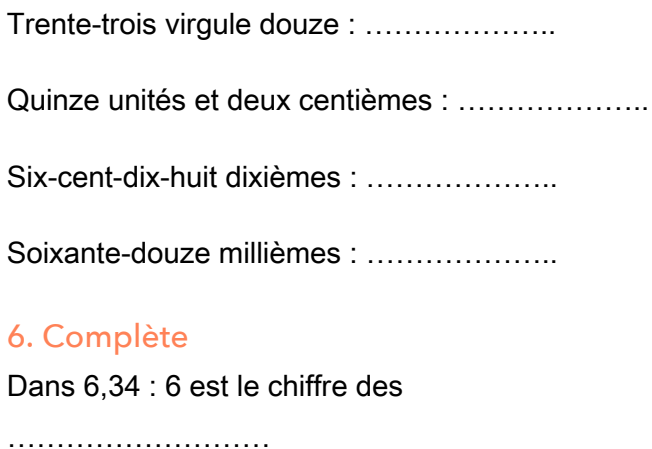

Dans 1, 654 : 4 est le chiffre des

Dans 5,46 : 6 est le chiffre des

Dans 0,75 : 7 est le chiffre des

### 7. Colorie selon le code indiqué

3 est le chiffre des unités : ROUGE 3 est le chiffre des dixièmes : BLEU 3 est le chiffre des centièmes : JAUNE 3 est le chiffre des millièmes : VERT

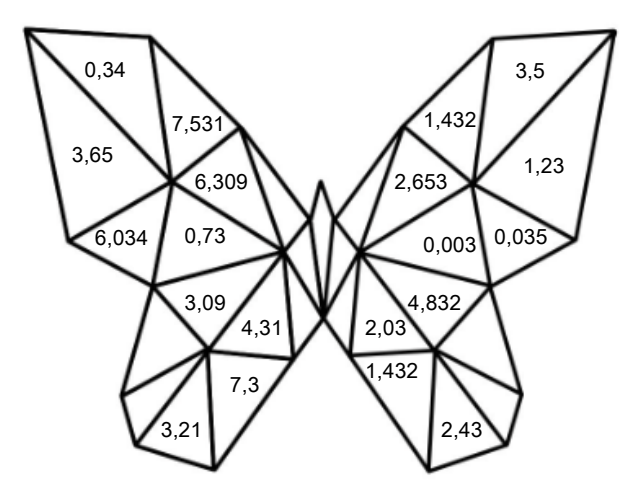

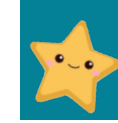

### Lire, écrire, arrondir et décomposer les nombres décimaux

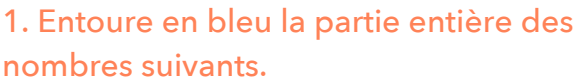

#### 5. Même consigne

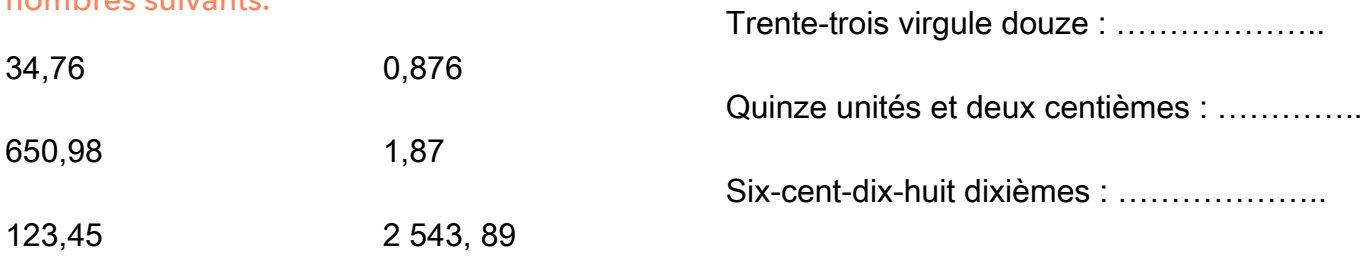

### 2. Recopie les nombres en enlevant les zéros inutiles s'il y en a.

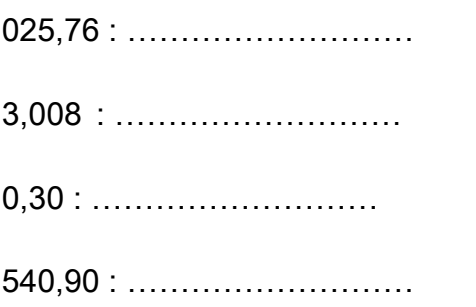

### 3. Place la virgule au bon endroit.

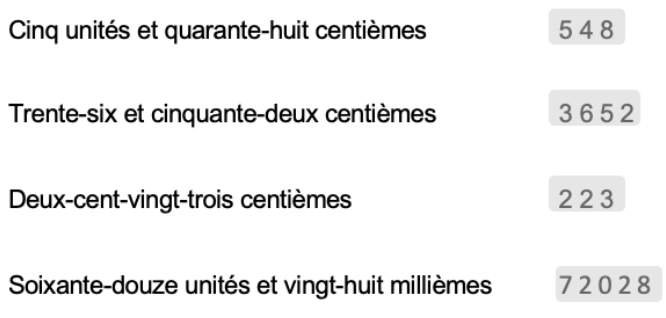

### 4. Écris en chiffres.

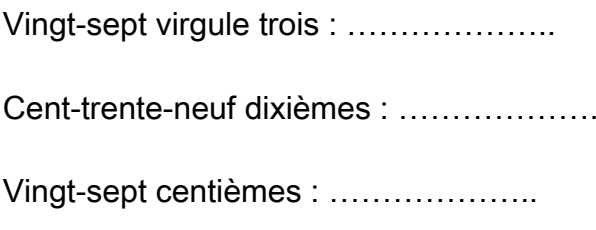

### 6. Complète

Dans 6.34 : 6 est le chiffre des

Dans 1, 654 : 4 est le chiffre des

Dans 5,46 : 6 est le chiffre des

Dans 0,75 : 7 est le chiffre des

### 7. Colorie selon le code indiqué

3 est le chiffre des unités : ROUGE 3 est le chiffre des dixièmes : BLEU 3 est le chiffre des centièmes : JAUNE 3 est le chiffre des millièmes : VERT

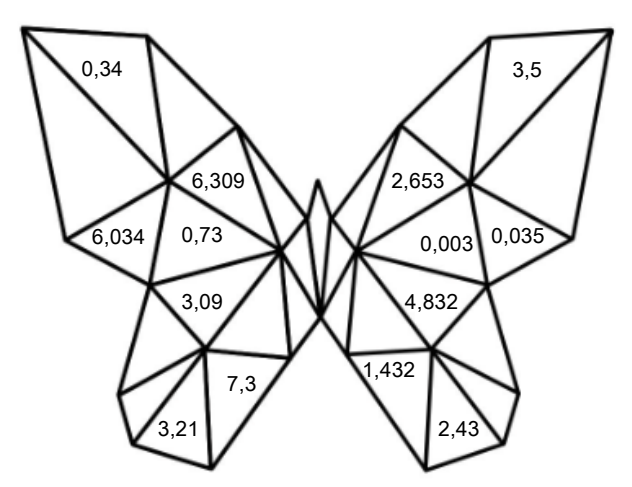

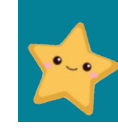

www.laclassedemallory.

### **Lire, écrire, arrondir et décomposer les nombres décimaux \***

#### 1. Place la virgule au bon endroit.

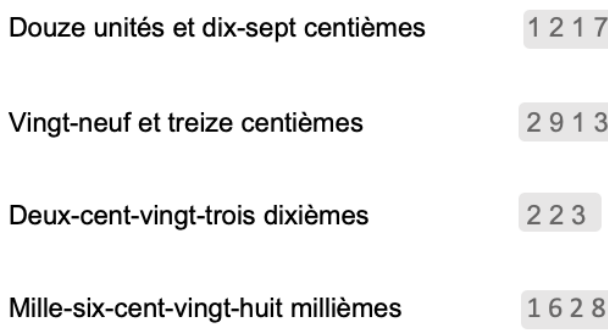

### 2. Écris en chiffres.

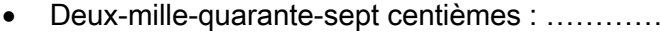

- $T$ rois-cent viraule dix-huit: $\ldots$  $\ldots$  $\ldots$
- Quatre-vingt-treize dixièmes : .....................
- Neuf-cent-quatorze centièmes : ....................
- Six-mille-quarante-huit millièmes : ...............
- Trois-cent-vingt et dix-huit centièmes : ............
- Quatre-vingt-douze centièmes : .....................
- Huit-cent-quatorze dixièmes : .....................
- Deux-mille-vingt-trois centièmes : ................
- Cent-un millièmes : ...................

#### 3. Complète

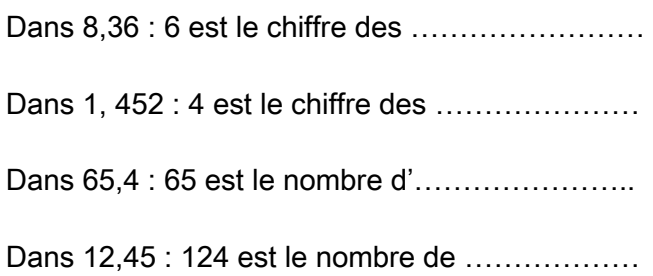

#### 4. Observe et réponds aux questions.

#### 123,456

Quel est la partie entière de ce nombre ? . . . . . . . . . . . . . . . . .

Quel est le chiffre des dixièmes de ce nombre ?

''''''

Quel est le nombre de dixièmes de ce nombre ?

'''''''

Quel est le chiffre des dizaines de ce nombre ?

'''''''(

#### 5. Coche la bonne réponse.  $\mathcal{B}$ .  $\mathcal{B}$ .  $\mathcal{B}$ .  $\mathcal{B}$ .  $\mathcal{B}$ .  $\mathcal{B}$ . B. b  $\mathcal{B}$ . b  $\mathcal{B}$ . b  $\mathcal{B}$ . b  $\mathcal{B}$ . b  $\mathcal{B}$ . b  $\mathcal{B}$ . b  $\mathcal{B}$ . b  $\mathcal{B}$ . b  $\mathcal{B}$ . b  $\mathcal{B}$ . b  $\mathcal{B}$ . b  $\mathcal{B}$ . b  $\mathcal{B}$ . b

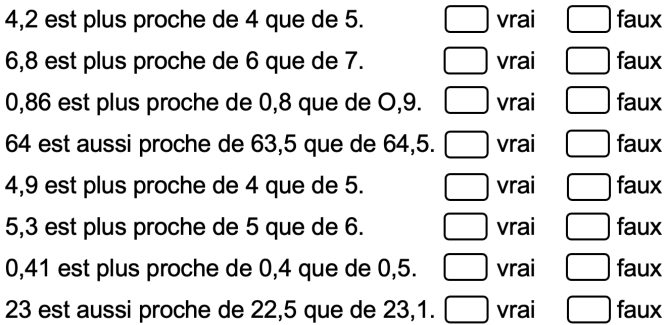

### 6. Arrondis à l'unité la plus proche.

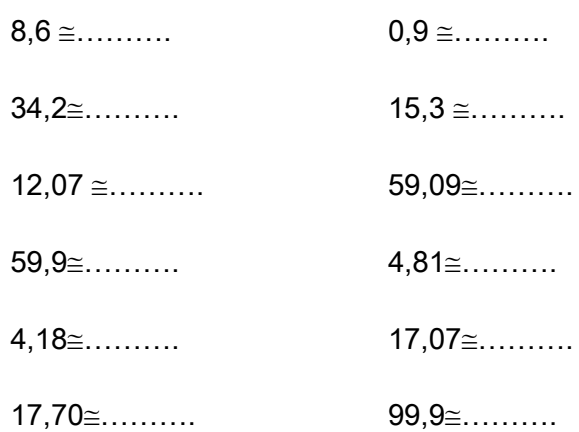

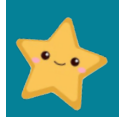

### Lire, écrire, arrondir et décomposer les nombres décimaux

### 1. Place la virgule au bon endroit.

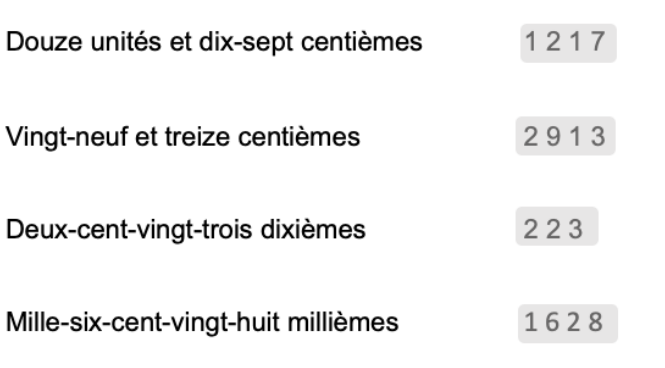

### 2. Écris en chiffres.

- Trois-cent virgule dix-huit : .....................
- Quatre-vingt-treize dixièmes : .....................
- Neuf-cent-quatorze centièmes : ...............
- Six-mille-quarante-huit millièmes : ...........
- Trois-cent-vingt et dix-huit centièmes : ......
- Quatre-vingt-douze centièmes : ..........
- Huit-cent-quatorze dixièmes : ...............
- Deux-mille-vingt-trois centièmes : .............
- Cent-un millièmes : ...............

### 3. Complète

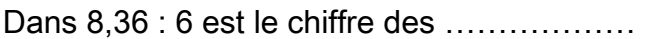

- Dans 1, 452 : 4 est le chiffre des .................
- Dans 65,4 : 65 est le nombre d'.................

#### 4. Observe et réponds aux questions.

#### 123.456

Quel est la partie entière de ce nombre ? . . . . . . . . . . . . . . . . . Quel est le chiffre des dixièmes de ce nombre ?

Quel est le nombre de dixièmes de ce nombre ?

Quel est le chiffre des dizaines de ce nombre ?

### 5. Coche la bonne réponse.

4,2 est plus proche de 4 que de 5. ∩ vrai  $\Box$ faux 6,8 est plus proche de 6 que de 7. □ vrai  $\Box$  faux 0,86 est plus proche de 0,8 que de O,9. □ vrai  $\Box$  faux 64 est aussi proche de 63,5 que de 64,5. □ vrai  $\Box$  faux 4,9 est plus proche de 4 que de 5. ∩ vrai  $\bigcap$ faux 5,3 est plus proche de 5 que de 6.  $\bigcap$  faux ◯ vrai

### 6. Arrondis à l'unité la plus proche.

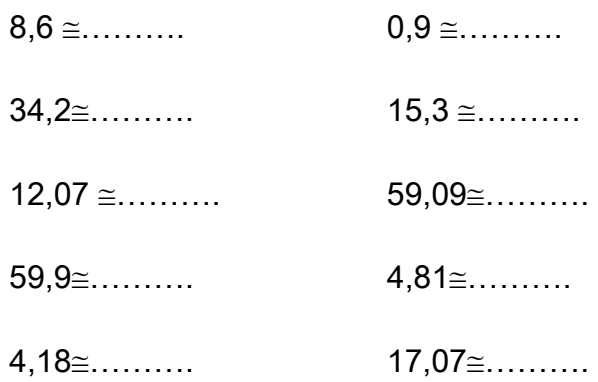

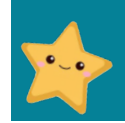

www.laclassedemallory.ne

### **Comparer, encadrer et ranger** les nombres décimaux\*

### 1. Complète avec < ou >.

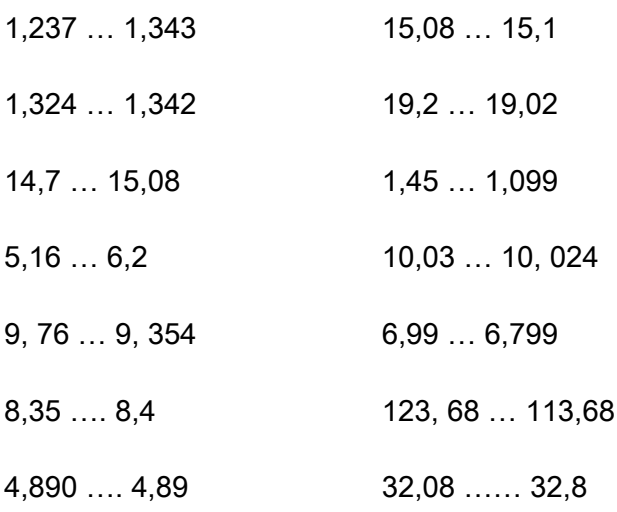

### 2. Range les nombres suivants dans le tableau quand c'est possible

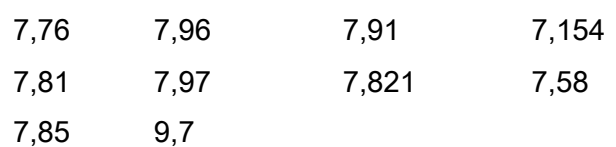

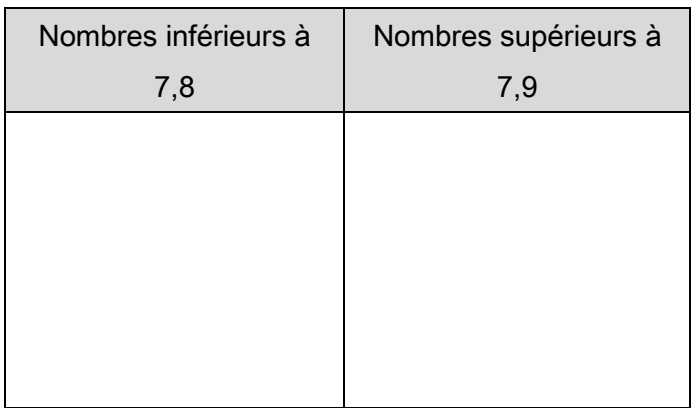

### 3. Range dans l'ordre croissant.

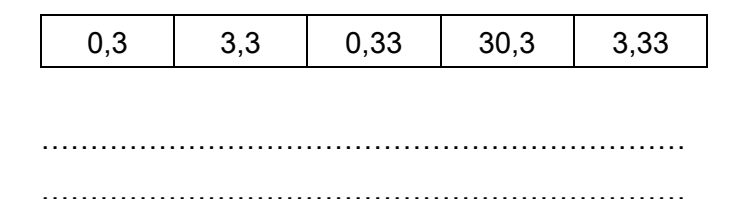

### 4. Range dans l'ordre décroissant.

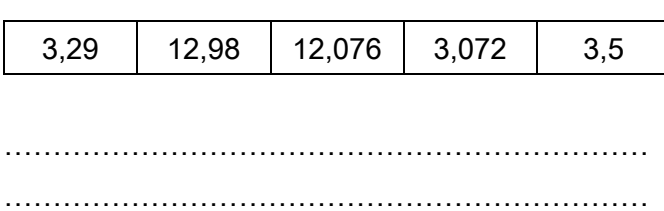

5. Voici les résultats au triple saut de 10 athlètes aux JO de 2016. Effectue le classement de ces athlètes.

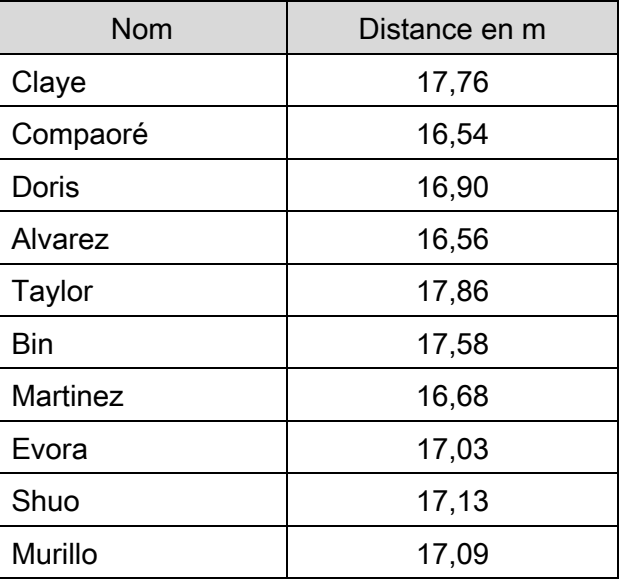

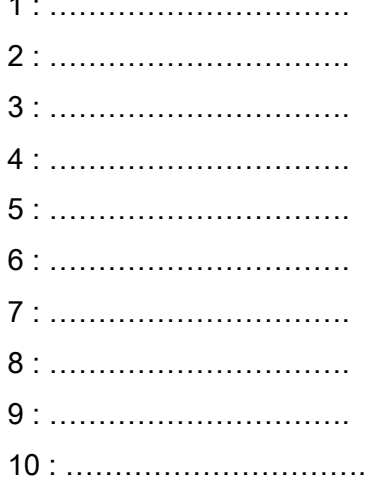

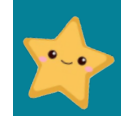

### **Comparer, encadrer et ranger les nombres décimaux**

### 1. Complète avec < ou >.

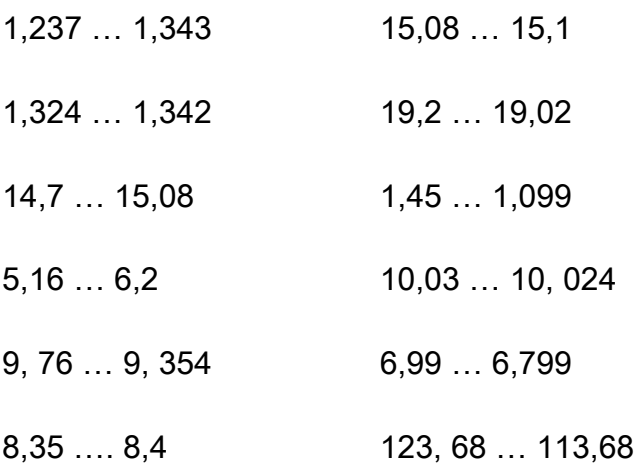

### quand c'est possible 2. Range les nombres suivants dans le tableau

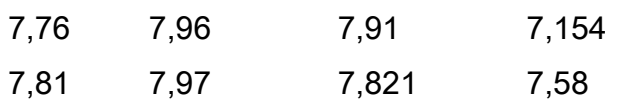

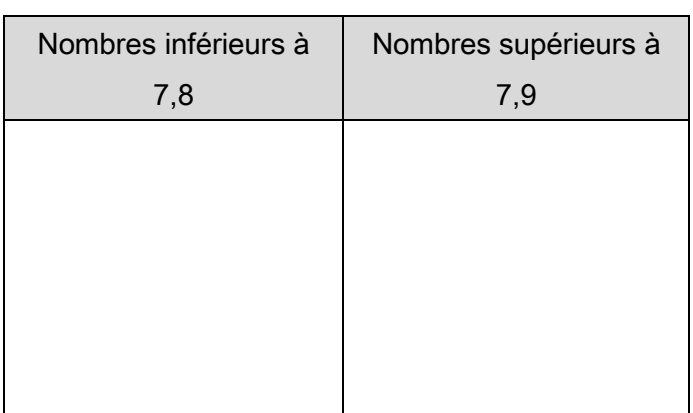

### 3. Range dans l'ordre croissant.

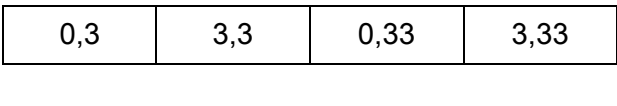

''''''''''''''''''''''

''''''''''''''''''''''

### 4. Range dans l'ordre décroissant.

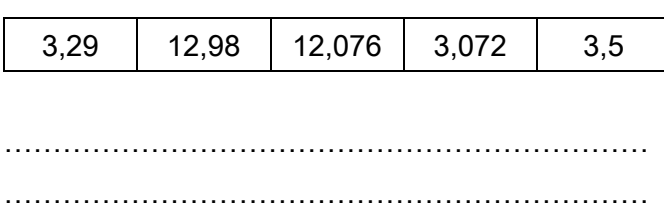

5. Voici les résultats au triple saut de 10 athlètes aux JO de 2016. Effectue le classement de ces athlètes.

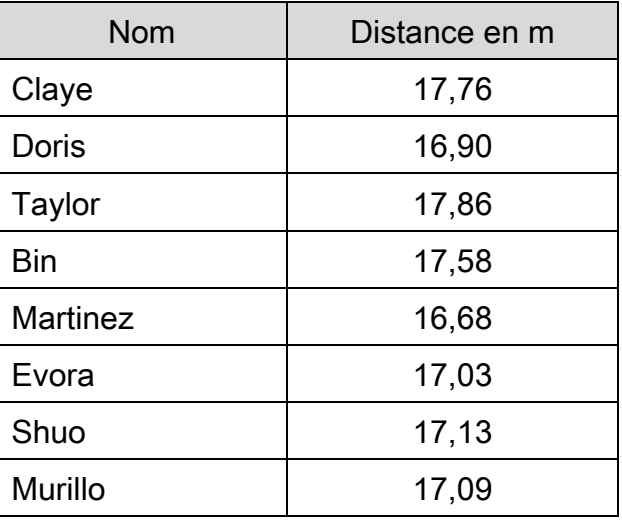

F & ''''''''''( H & ''''''''''( I & ''''''''''( 4 : .................................. 5 : .................................. # & ''''''''''( 7 : .................................. % & ''''''''''(

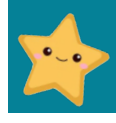

www.laclassedemallory

### **Comparer, encadrer et ranger** les nombres décimaux \*

#### 1. Complète avec < ou >.

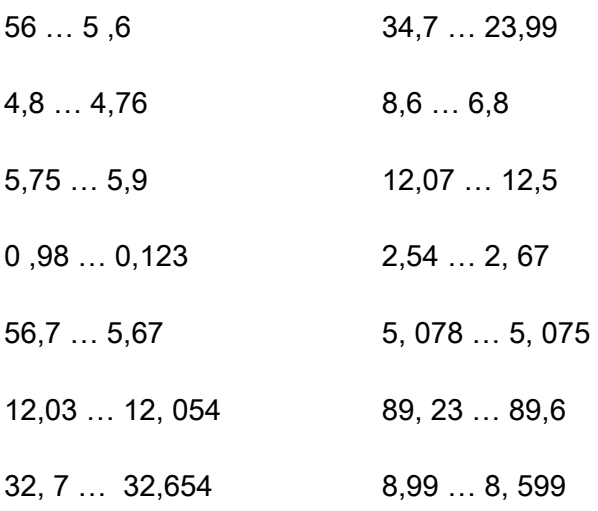

### 2. Encadre chaque nombre par deux entiers consécutifs.

المتحاف المتمالي

#### $Ex: 5 < 5,67 < 6$

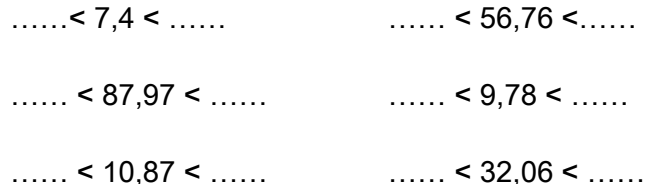

### 3. Encadre chaque nombre au dixième près.  $Ex: 5,6<5,67<5,7$

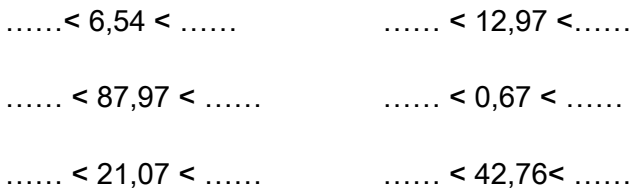

### 4. Range dans l'ordre croissant.

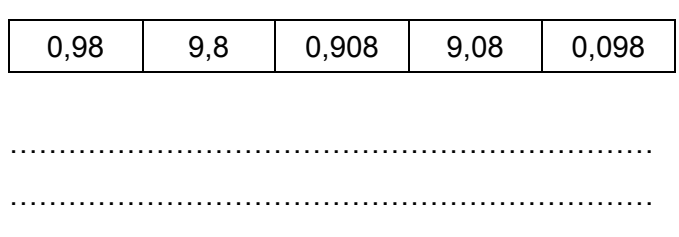

### 5. Range dans l'ordre décroissant.

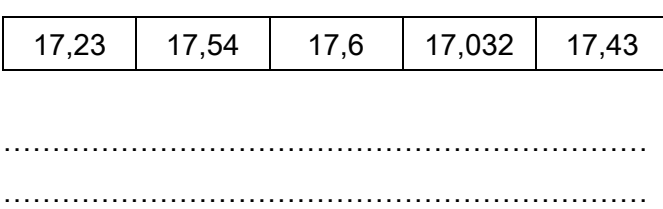

6. Voici les résultats au 100 m de 8 athlètes aux JO de 2016. Effectue le classement de ces athlètes.

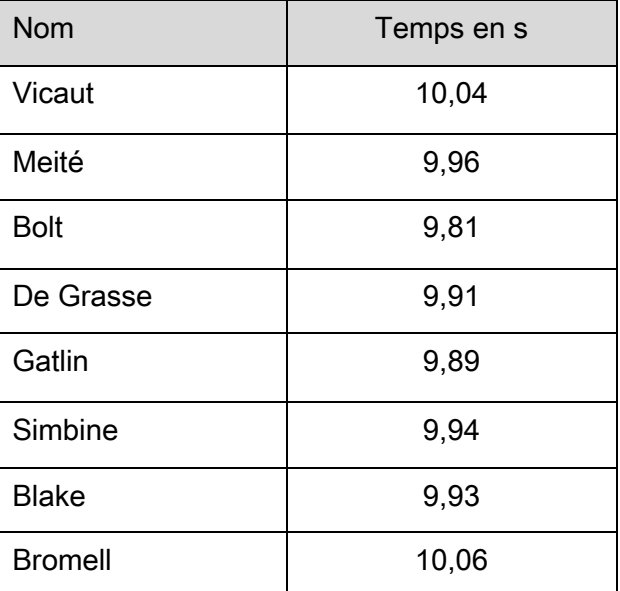

4 : .................................. 6 : .................................. 

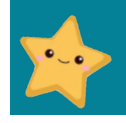

### **Comparer, encadrer et ranger** les nombres décimaux

#### 1. Complète avec < ou >.

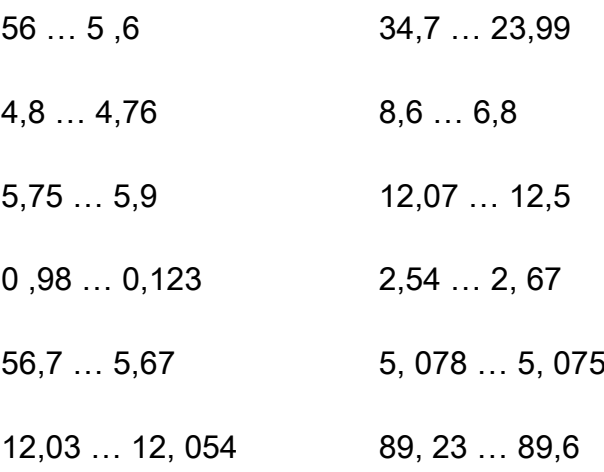

### 2. Encadre chaque nombre par deux entiers consécutifs.

 $Ex: 5 < 5,67 < 6$ 

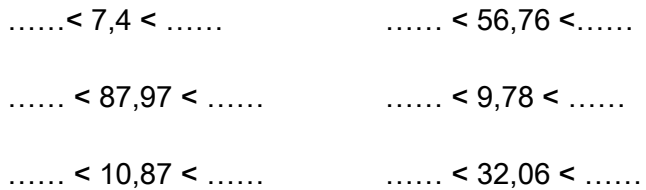

### 3. Encadre chaque nombre au dixième près.  $Ex: 5,6<5,67<5,7$

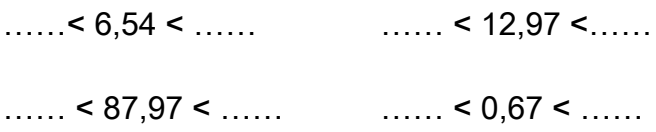

### 4. Range dans l'ordre croissant.

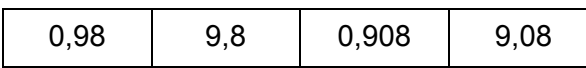

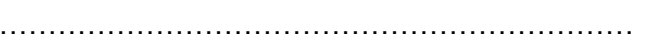

5. Range dans l'ordre décroissant.

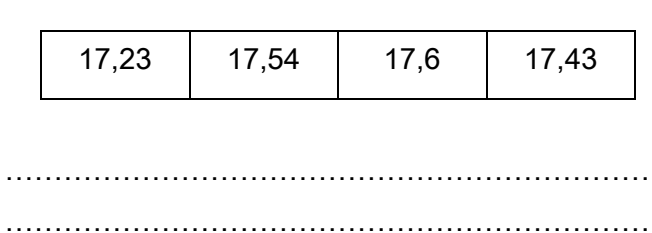

6. Voici les résultats au 100 m de 8 athlètes aux JO de 2016. Effectue le classement de ces athlètes.

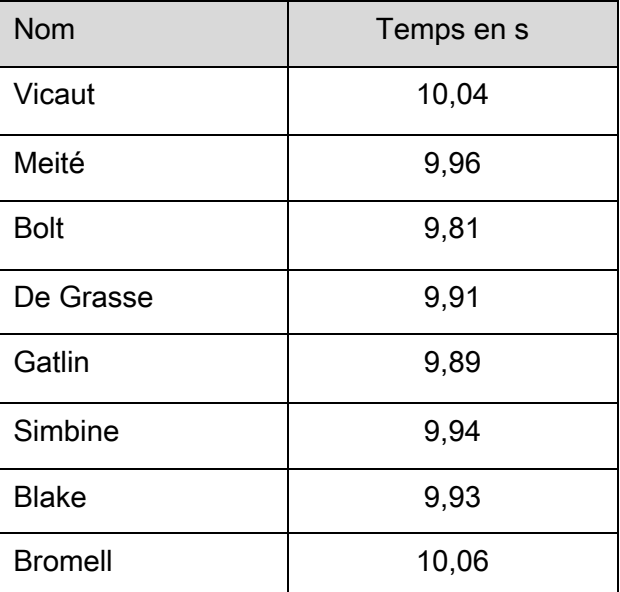

4 : ................................. 

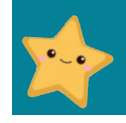